## **МИНИСТЕРСТВО ПРОСВЕЩЕНИЯ РОССИЙСКОЙ ФЕДЕРАЦИИ**

# **федеральное государственное бюджетное образовательное учреждение высшего образования «КРАСНОЯРСКИЙ ГОСУДАРСТВЕННЫЙ ПЕДАГОГИЧЕСКИЙ УНИВЕРСИТЕТ им. В.П. Астафьева»**

(КГПУ им. В.П. Астафьева)

Кафедра-разработчик

Кафедра технологии и предпринимательства

## РАБОЧАЯ ПРОГРАММА ДИСЦИПЛИНЫ

## **ГРАФИКА**

Направление подготовки: 44.03.01. *Педагогическое образование*

Направленность (профиль) образовательной программы

*Технология с основами предпринимательства*

Квалификация (степень): *бакалавр*

Заочная форма обучения

Красноярск 2020

 ДОКУМЕНТ ПОДПИСАН ЭЛЕКТРОННОЙ ПОДПИСЬЮ

Сертификат: 4CD9D374E2F69F6DB7FF82363E44AD3B Владелец: Холина Мария Валерьевна Действителен: с 14.04.2023 до 07.07.2024

Рабочая программа дисциплины составлена И.А. к.т.н., доцентом Ратовской И.А.

Рабочая программа дисциплины дополнена и скорректирована на заседании кафедры технологии и предпринимательства

Протокол № 9  $\alpha$ т « 8 мая 2019 г.

Заведующий кафедрой Бортновский С.В.

Одобрено НМСС(Н)

Института математики, физики и информатики

16 мая 2019 г., протокол № 8

Председатель С.В. Бортновский

Рабочая программа дисциплины актуализирована к.т.н., доцентом Ратовской кафедры технологии и предпринимательства

Рабочая программа дисциплины дополнена и скорректирована на заседании кафедры технологии и предпринимательства

Программа пересмотрена и одобрена на заседании кафедры ТиП

« 06 » 05 2020 г., протокол № 5

Внесенные изменения утверждаю:

Заведующий кафедрой \_\_\_\_\_\_\_\_\_\_\_\_\_\_\_\_\_ С.В. Бортновский

Одобрено НМСС(Н)

Института математики, физики и информатики

« 20 » 05 2020 г., протокол № 8

Председатель ДА С.В. Бортновский

Рабочая программа дисциплины актуализирована к.т.н., доцентом Ратовской кафедры технологии и предпринимательства

Рабочая программа дисциплины дополнена и скорректирована на заседании кафедры технологии и предпринимательства

Программа пересмотрена и одобрена на заседании кафедры ТиП

« 12 » 05 2021 г., протокол № 7 .

Внесенные изменения утверждаю:

Заведующий кафедрой  $\bigotimes$  С.В. Бортновский

Одобрено НМСС(Н)

Института математики, физики и информатики

« 21 » 05 2021 г., протокол № 87

Председатель ДА С.В. Бортновский

Рабочая программа дисциплины актуализирована и скорректирована на заседании кафедры технологии и предпринимательства к.т.н., доцентом Ратовской И.А.

Программа пересмотрена и одобрена на заседании кафедры ТиП

« 11 » 05 2022 г., протокол № 7

Внесенные изменения утверждаю:

Заведующий кафедрой  $\oslash$  С.В. Бортновский

Одобрено НМСС(Н)

Института математики, физики и информатики

« 12 » 05 2022 г., протокол № 8

Председатель ДА С.В. Бортновский

Рабочая программа дисциплины актуализирована к.т.н., доцентом Ратовской кафедры технологии и предпринимательства Рабочая программа дисциплины дополнена и скорректирована на заседании кафедры технологии и предпринимательства

Программа пересмотрена и одобрена на заседании кафедры ТиП

« 03 » 05 2023 г., протокол № 8 .

Внесенные изменения утверждаю:

Заведующий кафедрой \_\_\_\_\_\_\_\_\_\_\_\_\_\_\_\_\_ С.В. Бортновский

Одобрено НМСС(Н)

Института математики, физики и информатики

« 17 » 05 2023 г., протокол № 8

Hef -

Председатель  $E.A.$  Аёшина

## **ПОЯСНИТЕЛЬНАЯ ЗАПИСКА К УЧЕБНО-МЕТОДИЧЕСКОМУ КОМПЛЕКСУ ДИСЦИПЛИНЫ**

Рабочая программа дисциплины **ГРАФИКА** для подготовки обучающихся по направлению 44.03.01 «Педагогическое образование»: профиль «Технология с основами предпринимательства» **Б1.ВДП.01.07** по **заочной** форме обучения разработана в соответствии с требованиями федерального государственного образовательного стандарта высшего образования по направлению подготовки 44.03.01. «Педагогическое образование» (уровень бакалавриата), утверждённого приказом Министерства образования и науки Российской Федерации от 121 от 22.02.2018 .

#### **2. Трудоёмкость дисциплины.**

Дисциплину «Графика » студенты изучают в трёх семестрах. Изучение дисциплины «Графика» способствует развитию пространственного мышления и графической культуры обучающихся, совершенствованию их графической подготовки, приобретению знаний и умений, связанных с выполнением разнообразных графических изображений как на бумажном носителе , так и на электронном кульмане.

При преподавании предмета «Технология» в средней школе значительное место отводится различным графическим изображениям. Это чертежи деталей, схемы, выкройки, рисунки, макеты и прочее. Поэтому изучение графики, необходимо для осуществления подготовки грамотных, высококвалифицированных педагогов в соответствии с современными требованиями, предъявляемыми к выпускникам данного профиля.

Дисциплина «Графика» относится к профессиональному циклу, предполагает изучение на начальном этапе обучения в вузе. Входные знания, умения и компетенции студента, необходимые для успешного освоения дисциплины обеспечиваются изучением школьных курсов, геометрии ,математики и черчения.

## **На изучение дисциплины «Графика» выделено 288 часов (8 з. е.), в том числе на аудиторные занятия 61.08 час, на контроль - 19.92 часов.**

Трудоёмкость дисциплины «Графика» составляет в первом семестре 1 з. е. (36 час.) **Модуль 1** «Начертательная геометрия»; контактная работа с преподавателем 18.25 час. Самостоятельная работа студентов 14 час . Лекции 6 (акад. час.) Лабораторные занятия 6 (акад. час.) Практические занятия 6(акад. час.) Контроль 3.75час Форма итогового контроля **– зачёт, контрольная работа**. Преподавание дисциплины ведётся на 1 курсе, в 1 семестре.

Во втором семестре 1 з. е. (36 час**.) Модуль 2** «Инженерная графика»; Контактная работа с преподавателем 18.25 час. Самостоятельная работа студентов 14 час . Лекции 6 (акад. час.) Лабораторные занятия 6 (акад. час.) Практические занятия 6 (акад. час.) Контроль 3.75час Форма итогового контроля – **зачёт с оценкой.** Преподавание дисциплины ведётся на 1 курсе, во 2 семестре.

В третьем семестре 3з.е. (72 час.) **Модуль 3** «Компьютерная графика» (САПР КОМПАС); Контактная работа с преподавателем 12.25 час. Самостоятельная работа студентов 56 час . Лекции 6 (акад. час.) Лабораторные занятия 6 (акад. час.) Контроль 3.75час Форма итогового контроля – **зачёт** на 2 курсе, в 3 семестре.

В четвёртом семестре 4 з.е. (144) **Модуль 4** «Компьютерная графика» (САПР КОМПАС); Контактная работа с преподавателем 12.33час. Самостоятельная работа студентов 123 час. Лекции 6 (акад. час.) Лабораторные занятия 6 (акад. час.) Контроль 8,67час Форма итогового контроля – **экз., Кр** на 2 курсе, в 4 семестре.

#### **3. Цель и задачи изучения дисциплины**

направлены на формирование системы основных теоретических положенийвоспитания современного учителя технологии , ориентирующегося на внедрение и использование компьютерных информационных технологий в системе классического образования, практической подготовки личности , развивающей пространственное представление и воображение, конструктивно-геометрического мышление, способность к анализу и синтезу пространственных форм и отношений на основе графических моделей пространства, практически реализуемых в виде чертежей конкретных пространственных объектов и зависимостей, на формирование универсальных общепрофессиональных и профессиональных компетенций:

Компетенции, формируемые в результате освоения дисциплины «Графика»:

В результате освоения дисциплины студент должен:

*знать:*

методы построения обратимых чертежей пространственных объектов, изображение на чертежах линий и поверхностей в электронном виде;

графические способы решения основных метрических и позиционных задач с использованием возможностей графических редакторов;

правила выполнения эскизов, чертежей и технических рисунков деталей, разъёмных и неразъёмных соединений;

построение и чтение чертежей сборочных и общего вида различного уровня сложности и назначения; знать отличия и особенности машиностроительных и архитектурно-строительных чертежей; применять возможности библиотек графического редактора КОМПАС – ГРАФИК и КОМПАС 3D;

знать правила оформления конструкторской документации в соответствии с требованиями ЕСКД для оформления электронного чертежа;

методы и средства автоматизации выполнения и оформления проектно-конструкторской документации.

*уметь*:

выполнять и читать эскизы, рабочие чертежи и другую конструкторскую документацию с использованием графических редакторов;

проводить обоснованный выбор и применение средств компьютерной графики;

использовать для решения типовых задач методы и средства геометрического моделирования.

*владеть*:

навыками оформления проектной и конструкторской документации в соответствии с требованиями стандартов ЕСКД;

навыками работы в графических редакторах для получения конструкторских, технологических и иных документов.

Графика является предшествующей дисциплиной для следующих дисциплин: «История техники и технологической культуры мировых цивилизаций», «Теоретическая механика», «Машиноведение», «Материаловедение», «Современное производство», «Электротехника и электроника», «Технологии домоведения», «Практикумы по обработке материалов».

#### **4.Планируемые результаты обучения.**

В ходе изучения дисциплины «Компьютерная графика»осуществляется формирование компетенций :

УК 2 Способен определять круг задач в рамках поставленной цели и выбирать оптимальные способы их решения, исходя из действующих правовых норм, имеющихся ресурсов и ограничений;

УК 4 Способен осуществлять деловую коммуникацию в устной и письменной формах на государственном языке Российской Федерации и иностранном(ых) языке(ах);

УК 6 Способен управлять своим временем, выстраивать и реализовывать траекторию

саморазвития на основе принципов образования в течение всей жизни;

ПК1 Способен организовывать индивидуальную и совместную учебно-проектную деятельность обучающихся в соответствующей предметной области;

ПК-2- Способен поддерживать образцы и ценности социального поведения, навыки поведения в мире виртуальной реальности и социальных;

ПК-4- Обладает информацией о состоянии и перспективах развития «техносферы»;

ПК-5- Способен организовать проектную деятельность по решению технологических задач.

**5. Перечень компетенций с указанием этапов их формирования в процессе освоения образовательной программы, описание показателей и критериев оценивания компетенций**

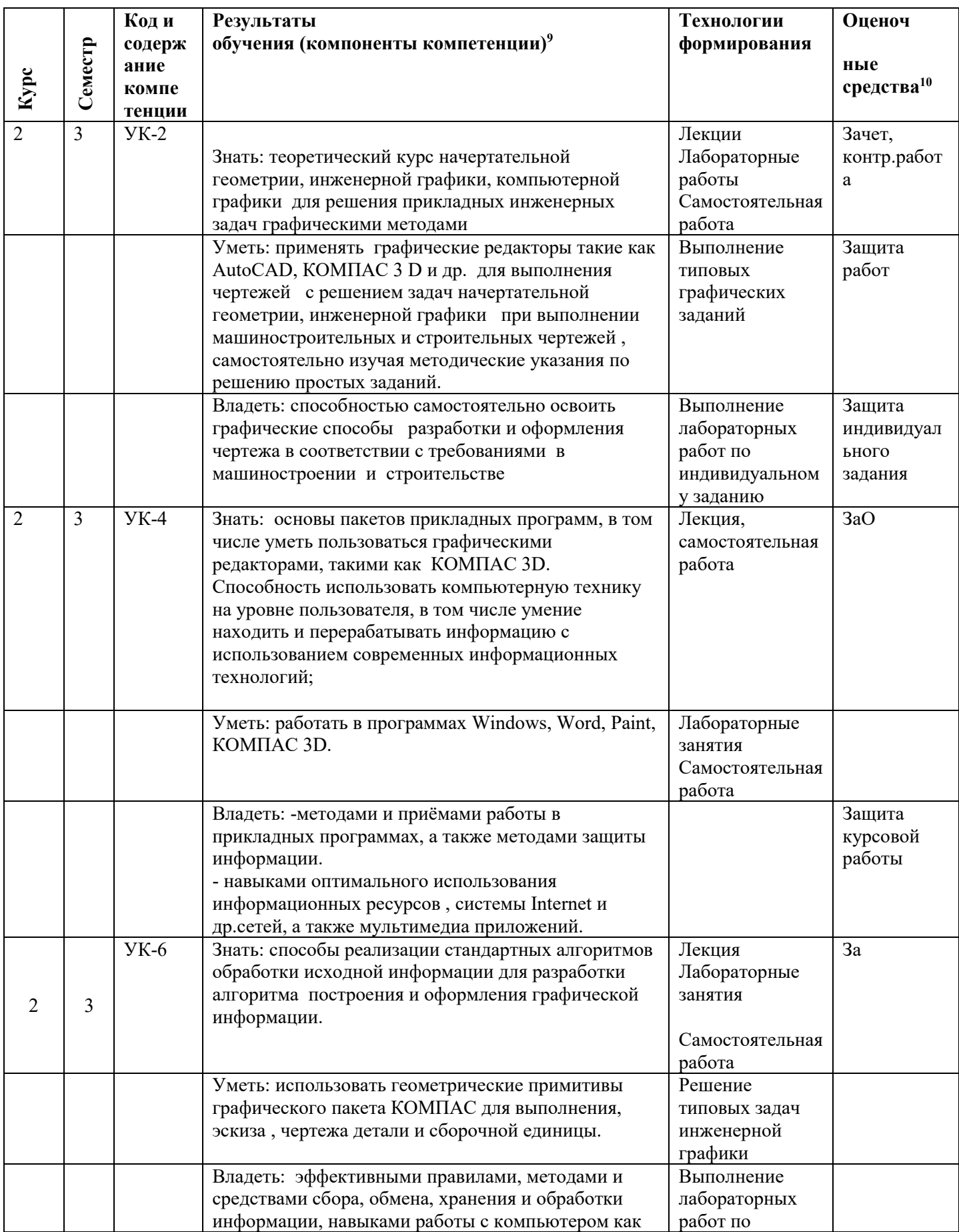

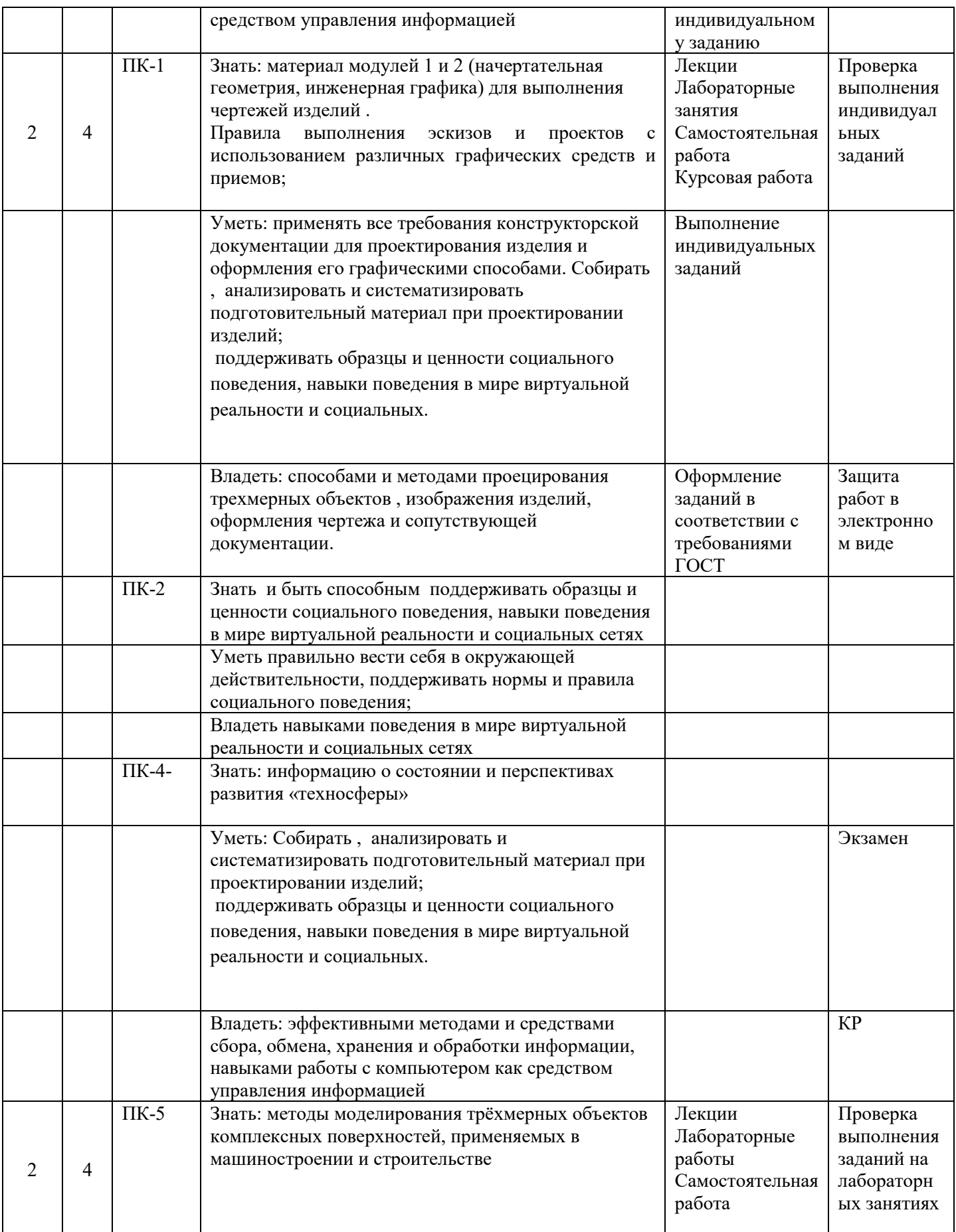

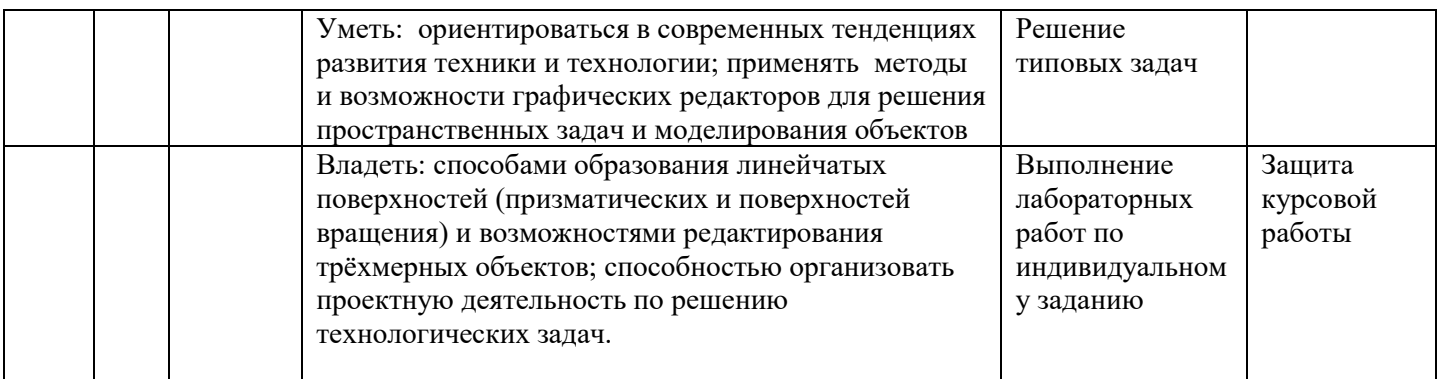

## **II. Организационно-методические документы**

## **Содержание теоретического курса рабочей модульной программы**

## *Модуль 1 Начертательная геометрия*

Тема 1 Предмет и метод начертательной геометрии. История развития. Методы проецирования. Центральное и параллельное проецирование. Проецирование точки на три плоскости проекций. Эпюр Монжа.

Построение комплексного чертежа точки и прямой. Способы задания плоскости. Прямые и плоскости общего и частного положения.

Тема 2 Взаимное положение элементов чертежа. Позиционные задачи.

Виды взаимного положения элементов чертежа: принадлежность, параллельность, пересечение, скрещивание.

Принадлежность точки прямой и плоскости.

Взаимное положение прямых в пространстве. Изображение параллельных, скрещивающихся и пересекающихся прямых на комплексном чертеже. Формулировка признаков.

Взаимное положение прямой и плоскости: параллельность, пересечение. Задача на определение точки встречи прямой и плоскости.

Особые прямые в плоскости: горизонталь, фронталь, профильная прямая уровня. Изображение их на комплексном чертеже.

Тема 3 Способы преобразования чертежа. Метрические задачи.

Определение натуральных величин отрезков, фигур. Способ прямоугольного треугольника.

Методы преобразования комплексного чертежа. Метод вращения вокруг проецирующей оси. Способ замены плоскостей проекций. Виды задач, решаемые этими методами.

Тема 4 Поверхности. Сечение поверхностей плоскостями. Построение разверток.

Определение поверхности. Способы образования и классификация поверхностей.

Гранные поверхности: призма, пирамида. Изображение на чертеже, построение проекций точек и линий, принадлежащих этим поверхностям.

Поверхности вращения. Точки и линии на поверхности конуса и цилиндра. Сфера, тор.

Сечение поверхностей плоскостями частного положения. Построение сечений гранных поверхностей. Тела с вырезом.

Построение сечений поверхностей вращения. Конические сечения.

Развертки поверхностей. Свойства разверток. Построение разверток гранных поверхностей и поверхностей вращения. Развертываемые и неразвертываемые поверхности.

Тема 5 Взаимное пересечение поверхностей. Построение линии пересечения поверхностей способом секущих плоскостей и способом сфер. Частные случаи пересечения поверхностей. Теорема Монжа.

## *Модуль 2 Инженерная графика*

#### Тема 1 *Правила оформления чертежей. Нанесение размеров на чертежах*

Требования к оформлению чертежей. Государственные стандарты. ГОСТ 2.301-68 – форматы; ГОСТ 2.302-68 – масштабы; ГОСТ 2.303-68 - типы линий; ГОСТ 2.304-68 – шрифты, заполнение основной надписи;

Правила нанесения размеров на чертежах. ГОСТ 2.307-68 – нанесение размеров. Параметры размеров: стрелки, начертание размерной и выносной линии, размещение размерного текста и т.д.

Тема 2 *Геометрические построения. Сопряжения*

Определение сопряжений, виды сопряжений, алгоритм построения. Сопряжение двух прямых, прямой и окружности, двух окружностей. Построение касательных.

#### Тема 3 *Виды, разрезы, сечения*

ГОСТ 2.305-68 Изображения чертежа. Основные виды, образование, расположение на чертеже. Дополнительные виды. Обозначение дополнительных видов.

Разрезы. Определение, классификация разрезов. Изображение и обозначение на чертеже. Простые и сложные разрезы.

Сечения. Определение, виды сечений. Изображение на чертеже. Отличие сечений от разрезов. Примеры применения.

Тема 4 *Аксонометрические проекции. Прямоугольная изометрия*

Определение аксонометрической проекции. Аппарат проецирования для получения аксонометрических проекций. Виды аксонометрических проекций. Примеры использования.

Прямоугольная изометрия. Изображение окружности в изометрии. Построение изометрической проекции детали.

## Тема 5 *Виды соединений деталей. Понятие резьбы.*

Виды соединений, применяемые в технике и машиностроении. Разъемные и неразъемные соединения деталей. Примеры обозначения различных видов соединений на чертежах.

Определение резьбы. Классификация резьбы. Стандартная резьба. Изображение и обозначение резьбы на чертежах.

Тема 6 *Эскизирование деталей. Сборочные чертежи*

Определение эскиза. Правила и последовательность выполнения эскизов деталей.

Понятие шероховатости поверхности. Классы шероховатости. Определение шероховатости поверхности. Обозначение и нанесение на чертеже шероховатости поверхностей детали.

## Тема 7*. Деталирование чертежей общего вида*

Конструкторская документация. Виды конструкторских документов. Стадии разработки. Правила учета и хранения конструкторской документации.

Виды изделий: деталь, сборочная единица, комплекс, комплект.

Сборочный чертёж. Условности и упрощения на сборочных чертежах.

Графические изображения различных материалов на сборочных чертежах. Деталирование сборочного чертежа.

## Тема 8 *Выполнение строительных чертежей. Планы, разрезы, фасады зданий*

Стандарты оформления строительной документации. Виды конструкторских документов, применяемых в строительстве. Форматы, масштабы, типы линий в строительных чертежах. Модульная координация размеров. Нанесение размеров на строительных чертежах.

Основные конструктивные элементы зданий. Изображения стен, окон, дверных проемов, лестниц, санитарно-технического оборудования на чертежах. Графическое обозначение материалов.

Поэтажные планы зданий, планы фундаментов. Последовательность и правила выполнения. Вертикальные разрезы. Нанесение высотных отметок.

Фасады зданий. Виды фасадов. Изображение на чертеже.

## *Модуль 3 Компьютерная графика*

Тема 1. *Средства компьютерной графики в выполнении чертежей и оформлении конструкторской документации*

История возникновения и развития компьютерной графики. Виды компьютерных графических изображений. Программное и языковое обеспечение компьютерной графики. Средства ввода и вывода графической информации. Геометрическое моделирование.

Система автоматизированного проектирования (САПР). Возможности разработки и оформления конструкторской документации. Обзорное ознакомление с различными пакетами прикладных графических программ, используемых при проектировании объектов в машиностроении и строительстве.

Общие сведения о системах КОМПАС -3D и AutoCAD. Основные компоненты систем. Основные приемы работы в САПР КОМПАС. Типы документов. Управление отображением документов. Управление окнами документов.

Тема 2. Создание чертежей в КОМПАС-ГРАФИК . Единицы измерения и системы координат. Компактная панель инструментов. Предварительная настройка системы. Создание и сохранение чертежа. Управление чертежом. Менеджер документа. Основная надпись чертежа. Работа с основной надписью.

Тема 3. Компактная панель: *панель переключения и инструментальная панель.* Панель свойств. Панель специального управления и строка сообщений (краткая информация по текущему действию). Контекстная панель. Контекстное меню. Панель геометрия. Привязки и вспомогательные построения.

Тема 4. Возможности выделения объектов. Падающее меню - *выделение* графического изображения на электронном поле чертежа.

Тема 5. Панель редактирование (*редактирование графических изображений: сдвиг, поворот, перенос, копирование, симметрия, масштабирование и др.*).

Тема 6. Панели : размеры (*линейные, диаметральные, радиальные и др.) ,* обозначения (*текстовые надписи, создание таблиц, простановка специальных знаков, например, шероховатости поверхностей, условного обозначения сварных швов и др.*). Нанесение размеров, размерных линий в графическом редакторе КОМПАС.

Тема 7. Выполнение индивидуального задания : плоская деталь с выполнением геометрических построений , в том числе сопрягающих линий и нанесением размеров.

Тема 8. Работа с библиотеками графических пакетов. Создание собственной библиотеки. Менеджер библиотек. Вставка геометрического элемента из библиотеки.

Тема 9. Выполнение индивидуального задания : соединение резьбой (соединение болтом с использованием изделий из библиотеки КОМПАС - ГРАФИК).

Тема 10. Текст на чертеже. Создание специальных знаков , например : конусность, уклон, шероховатость и др. Заполнение основной надписи. Таблицы, создание таблиц в графическом редакторе КОМПАС. Проверка документа. Вывод документа на печать.

Тема 11. Проекционные чертежи. Выполнение видов, разрезов, сечений (ГОСТ 2.305-68\*). Штриховка и заливка в пакете КОМПАС.

Тема 12. Пример построения чертежа детали типа « КОРПУС» (Создание чертежа 2D, использование привязок (глобальных и локальных), вспомогательные прямые; усечение,

выделение, удаление объектов; построение отверстий, редактирование изображения, удаление вспомогательных прямых).

Тема 13 . Выполнение индивидуального задания : построение третьего вида по двум заданным; выполнение вертикальных разрезов; нанесение размеров и необходимых надписей на чертеже. Оформление чертежа для защиты у преподавателя.

Тема 14. Особенности 3D моделирования в графическом пакете КОМПАС 3D. Особенности интерфейса. Управляющие элементы и команды. Инструментальные панели. Дерево построения. Системы координат, плоскости проекций. Управление изображением: поворот, перемещение, сдвиг модели.

Тема 15. Особенности работы с трехмерными моделями. Общие принципы моделирования. Порядок работы при создании детали. Эскизы. Операции. Приемы моделирования деталей. Элемент выдавливания. Требования к эскизам. Направление выдавливания, глубина выдавливания, угол уклона. Эскизы приклеиваемых и вырезаемых элементов.

Тема 16.Построение корпусной детали по индивидуальному заданию.

Тема 17. Элемент вращения. Тип элемента вращения. Направление вращения, угол вращения. Построение детали типа «Вал».

Тема 18. Построение детали по индивидуальному заданию.

Тема 19. Построение сборки. Добавление готовой детали из файла. Вставка деталей в сборку.

Тема 20. Защита индивидуальных заданий.

#### **МЕТОДИЧЕСКИЕ РЕКОМЕНДАЦИИ ПО ОСВОЕНИЮ ДИСЦИПЛИНЫ**

 Учебный курс «Графика» содержит лекционные часы, лабораторные и практические (семинарские занятия) Модуль 1 «Начертательная геометрия», где темы дисциплины изучают студенты последовательно, опираясь на материал предыдущих лекций. Прежде, чем перейти к следующему занятию, необходимо повторить материал, закрепить на практических занятиях при решении задач курса, при выполнении графических заданий по индивидуальным вариантам. После выполнения заданий можно переходить к изучению следующей темы. Условия задач и примеры решения приведены в сборнике задач «Графика. Раздел: начертательная геометрия.» для студентов направления подготовки 44.03.01 Педагогическое образование, направленность(профиль) «Технология».- КГПУ им.В.П.Астафьева,2019.-100с.

 Приветствуется решение задач повышенной сложности при подготовке к предметной олимпиаде. При поиске дополнительного учебного материала для подготовки докладов и рефератов целесообразно использовать Internet ресурсы. При осуществлении работы над практической частью рекомендуется консультироваться с преподавателем.

 Во время внеаудиторной работы студентами осуществляется повторение теоретического материала, данного на лекциях, выполнение домашних заданий, решение задач, заданных на дом. При этом студенты пользуются лекциями, решают задачи в рабочей тетради, используют учебные материалы сети интернет, электронные учебники, обучающие программы.

При изучении проекционного черчения и машиностроительного черчения (модуль 2) необходима работа со стандартами, наиболее подробно со стандартом ГОСТ 2.305- 2008 Изображения. Виды, разрезы, сечения, ГОСТ 2.317-69 Аксонометрические проекции, ГОСТ 2.306-68 Обозначения графических материалов и правила их нанесения на чертежах, Чертежи сборочных единиц и деталей – техническое предложение - ГОСТ 1.118-73, эскизный проект- ГОСТ 2.119-73, технический проект - ГОСТ 2.120-73, упрощения на рабочих чертежах - ГОСТ 2.109-73, спецификация -ГОСТ 2.108-68, обозначения сварки - ГОСТ 2.312-72, пайки, склейки и т.п. (ГОСТ 2.313-68), крепёжные детали на сборочных чертежах -ГОСТ 2.401-68, подшипники в осевых разрезах -ГОСТ 2.420-69, зубчатые зацепления -ГОСТ 2.402-68, изображения шлицевых соединений на чертежах , условности -ГОСТ 2.409-74, нанесение номеров позиций –ГОСТ 2.109-73 и др.

Модуль 3. В данном модуле студенты осваивают графический редактор КОМПАС или AutoCAD. Аудиторная работа заключается в выполнении заданий любого модуля (Модули 1 и 2) для отработки навыков работы в графическом редакторе КОМПАС 3D. Студентам могут быть предложены отдельные задания для изучения работы с графическими примитивами, возможности редактирования графического изображения, простановки размеров , выделения объектов и др. Могут быть предложены задания более сложные, включающие все работы , которые студенты будут изучать при разработке задания. Внеаудиторная работа может заключаться в повторении теоретического материала, а также в самостоятельном выполнении индивидуальных заданий, оформлении чертежей на компьютере при наличии соответствующего программного обеспечения на домашнем компьютере. При этом используются методические рекомендации по работе с КОМПАС или учебные пособия по изучению AutoCAD. – см. карту литературного обеспечения.

При самостоятельной работе в теоретической части важно использовать различные информационные источники, как текстовые, так и видео материалы, в частности, для освоения некоторых практических особенностей работы в САПР. Кроме рекомендованных и представленных преподавателем текстовых и видеоматериалов студенту следует самостоятельно находить подобные материалы в открытом информационном пространстве, причем не только те, которые относятся к какому-то дидактическому комплексу вузовского обучения, но и те, которые не являются специальными учебными пособиями, но могут быть использованы для определенных задач приобретения более высокого уровня практической компетентности, а также в творческих вопросах.

# **3. Организационно-методические документы**

# **Технологическая карта освоения дисциплины**

## 3.1.1 ТЕХНОЛОГИЧЕСКАЯ КАРТА ОСВОЕНИЯ ДИСЦИПЛИНы «ГРАФИКА» для обучающихся образовательной программы направления подготовки 44.03.01 Педагогическое образование, направленность (профиль) образовательной программы **Технология с основами предпринимательства**

по заочной форме обучения

(общая трудоёмкость 4з.е.)

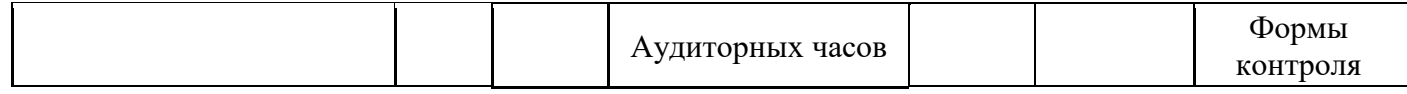

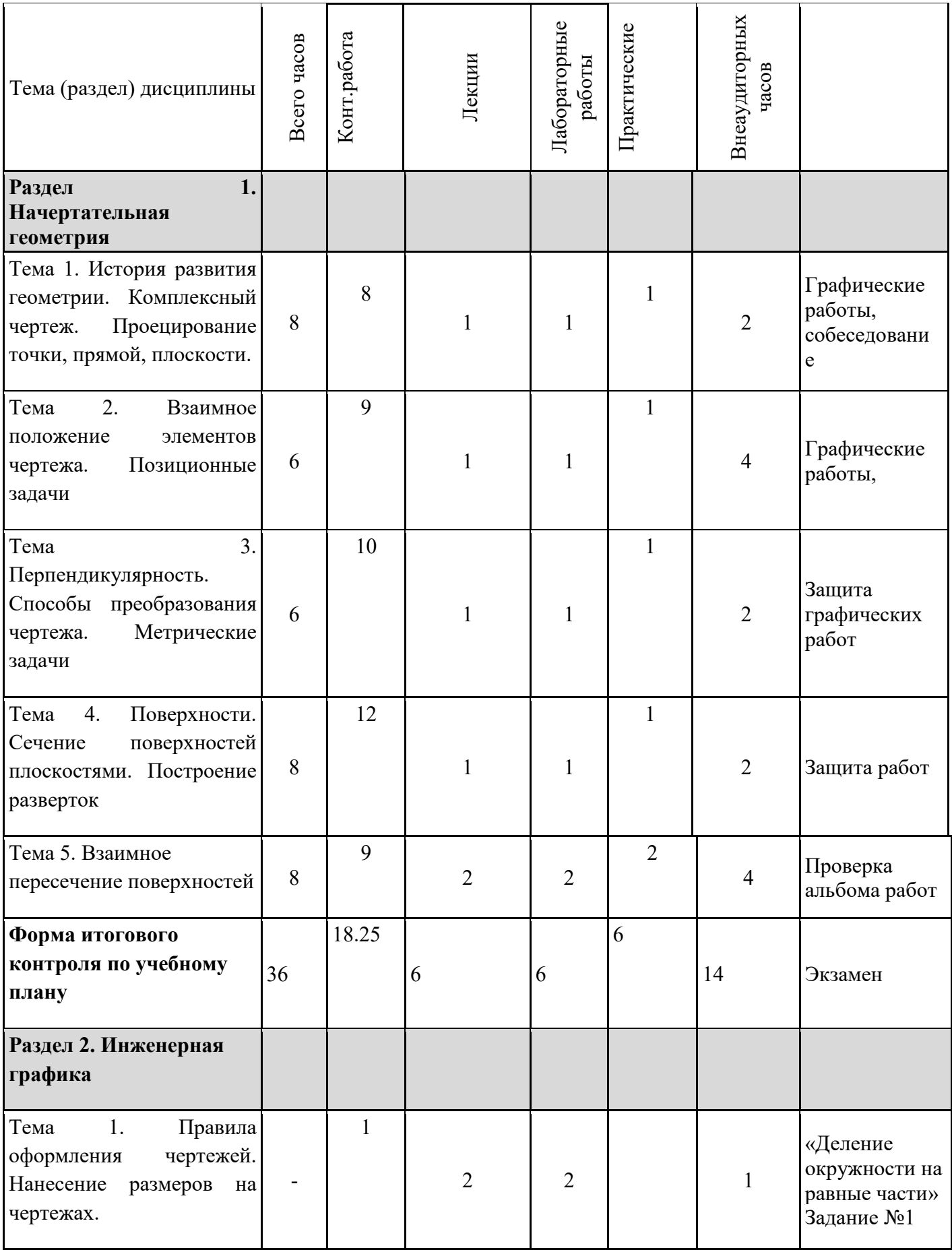

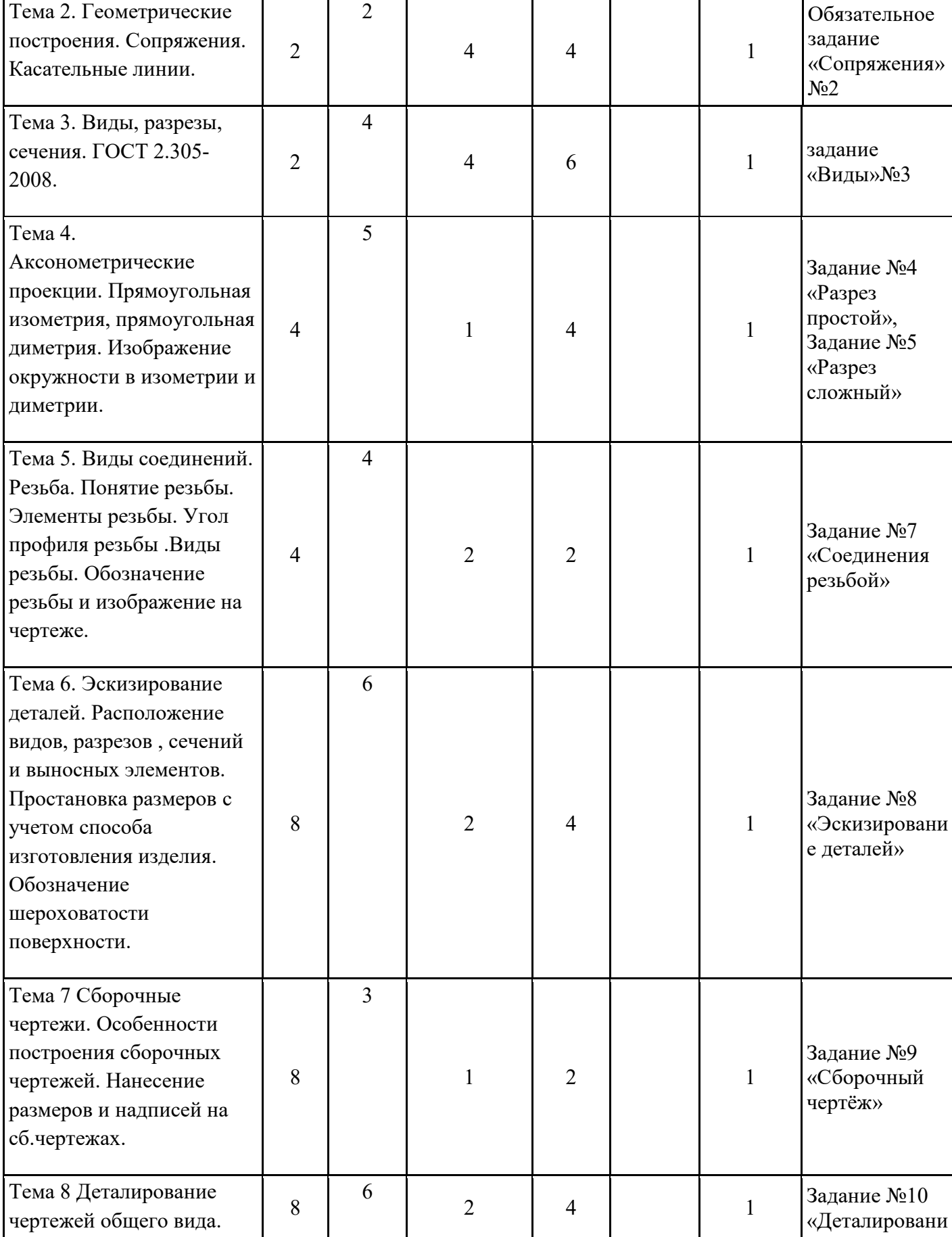

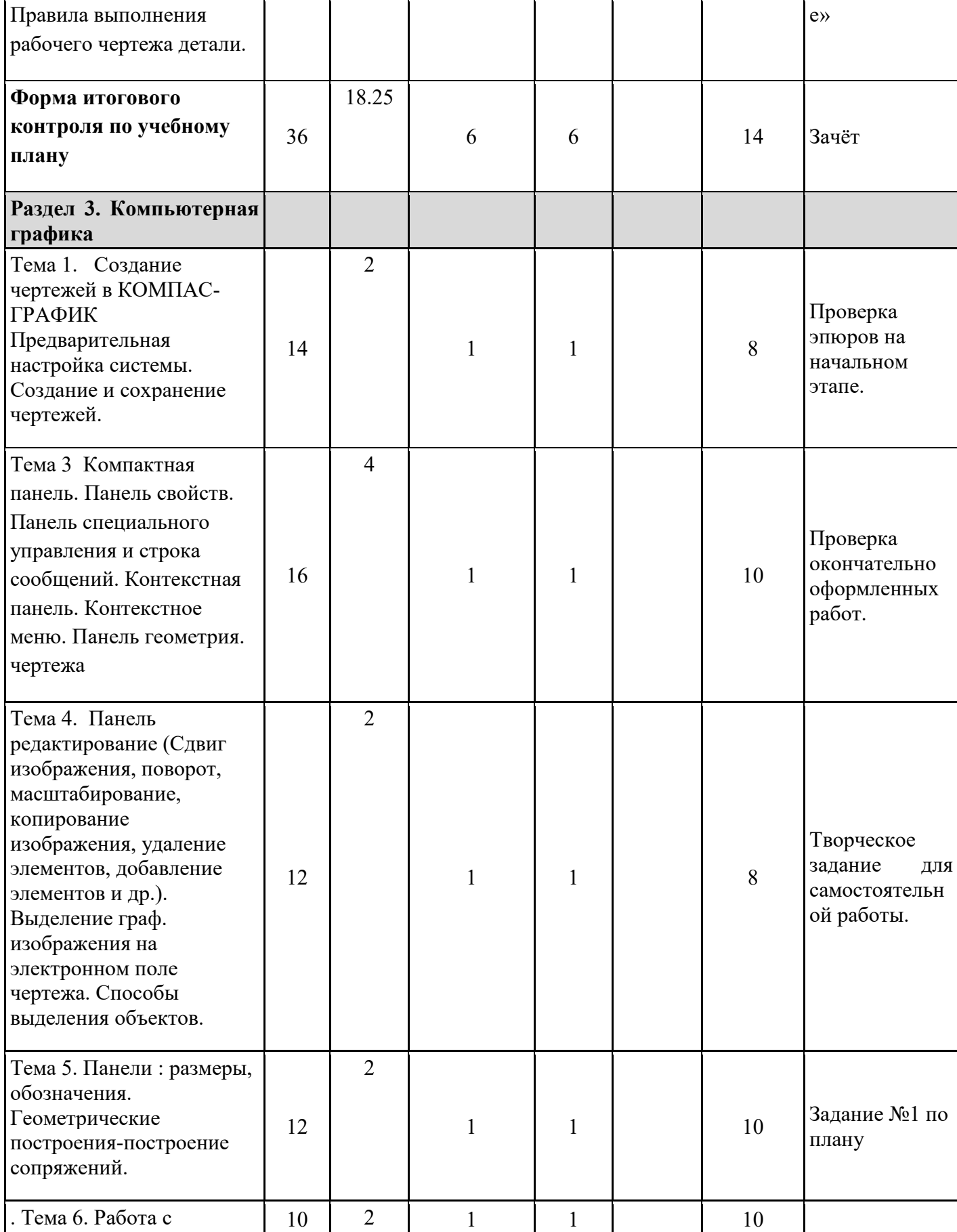

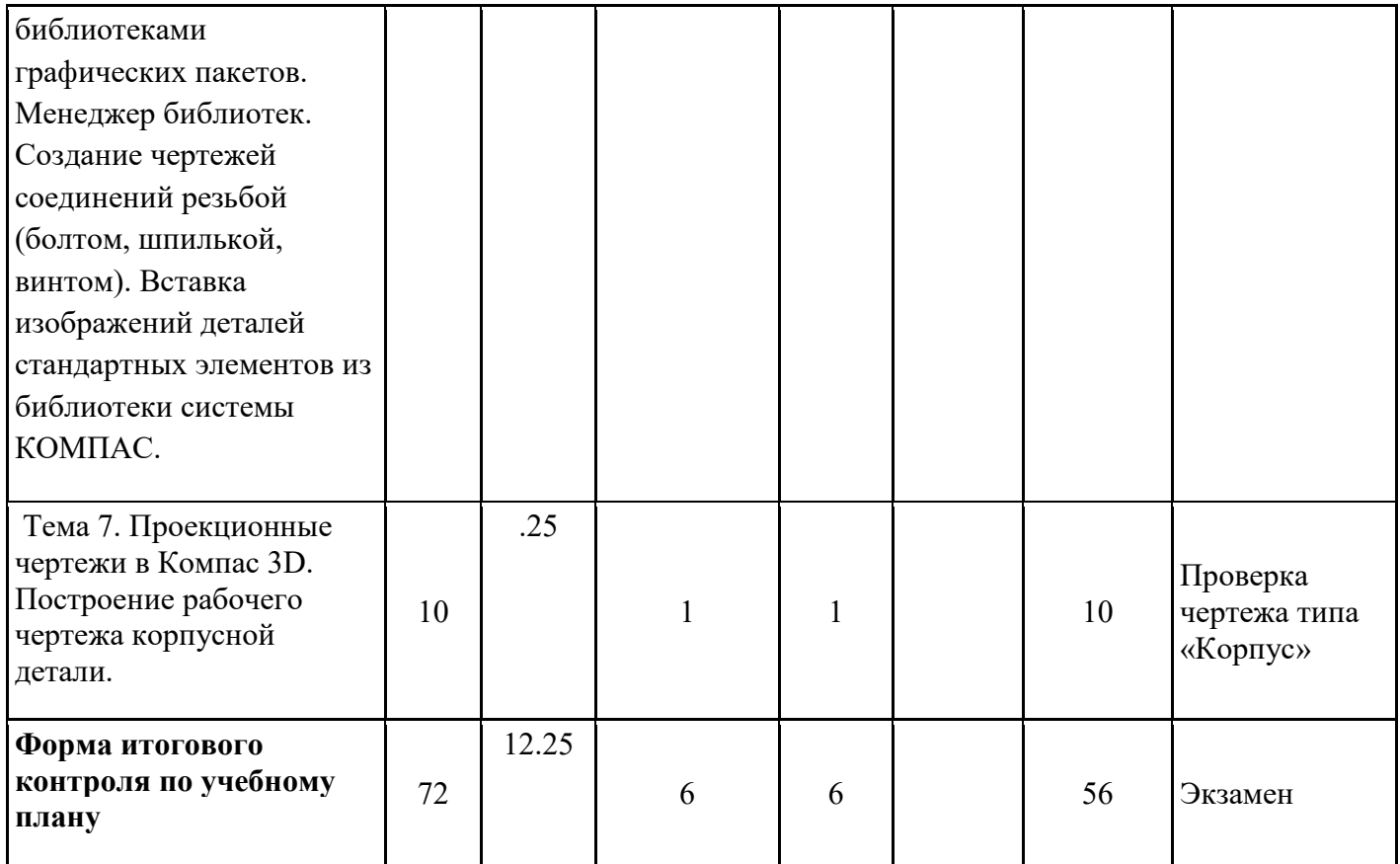

# **4. Компоненты мониторинга учебных достижений**

# **4.1 ТЕХНОЛОГИЧЕСКАЯ КАРТА РЕЙТИНГА**

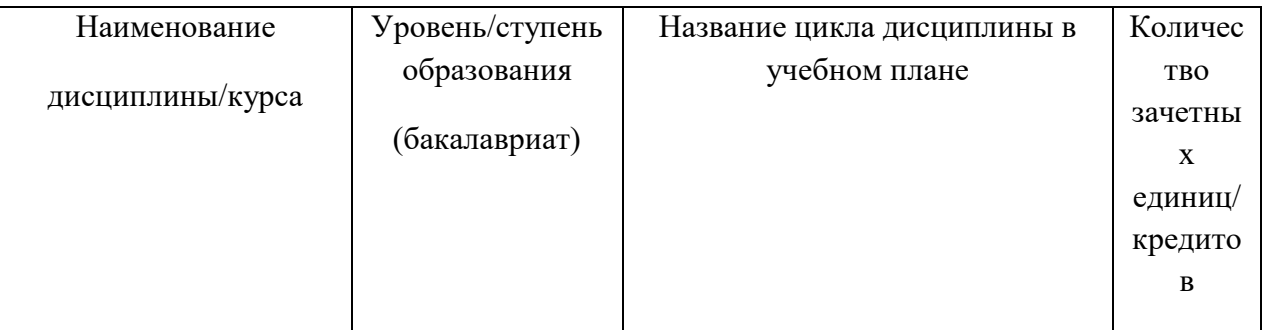

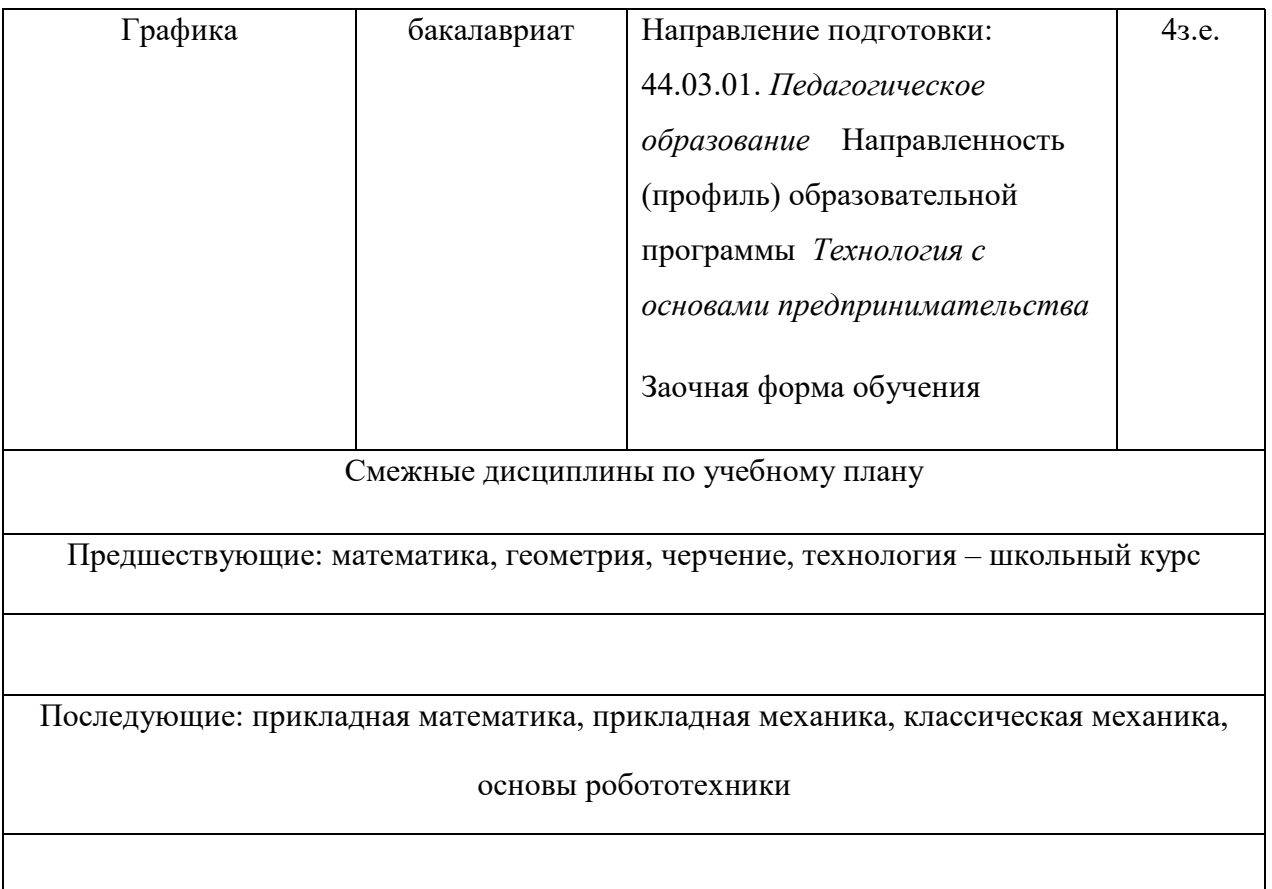

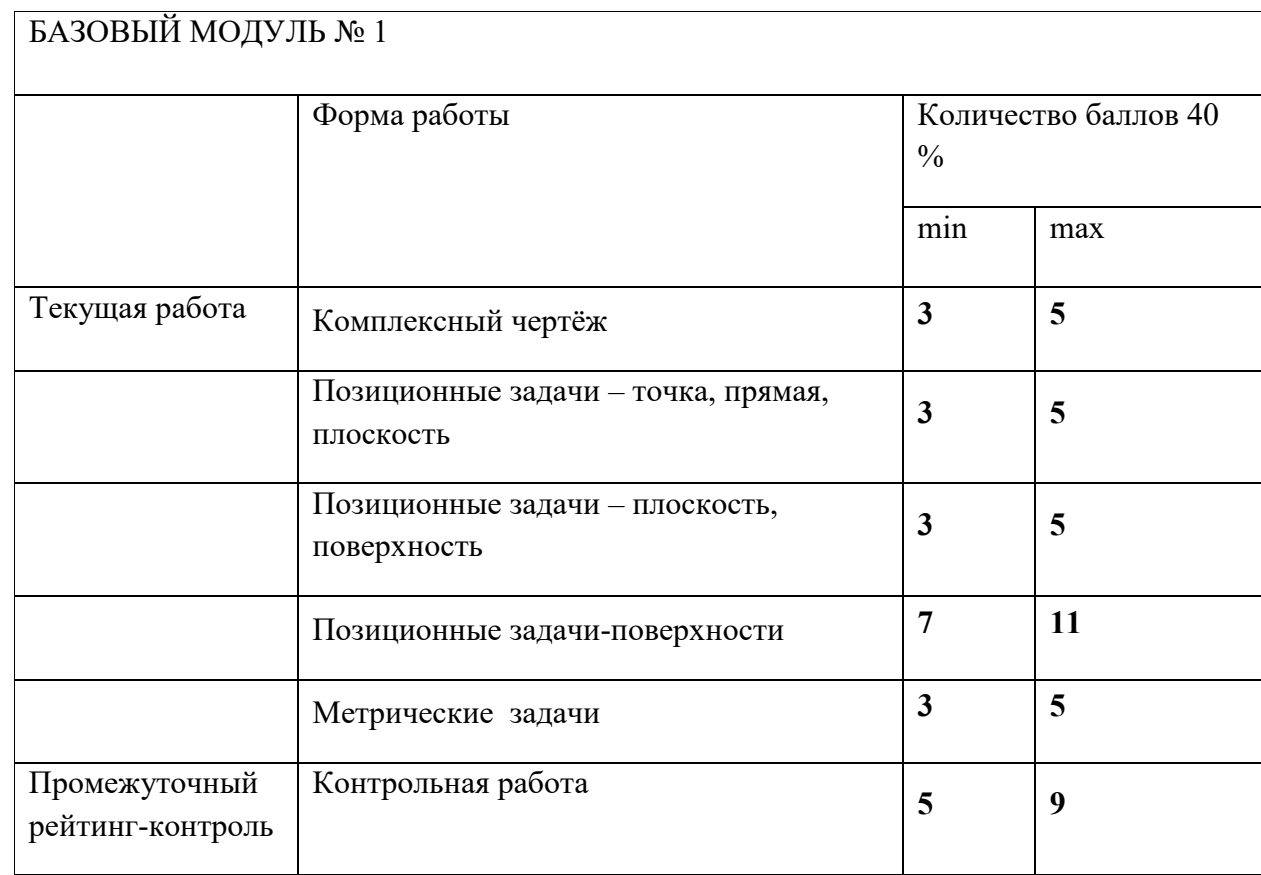

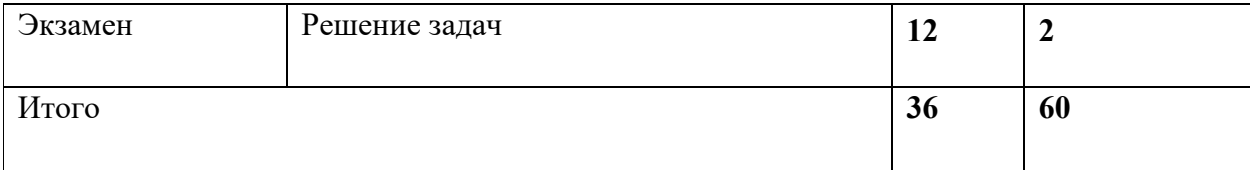

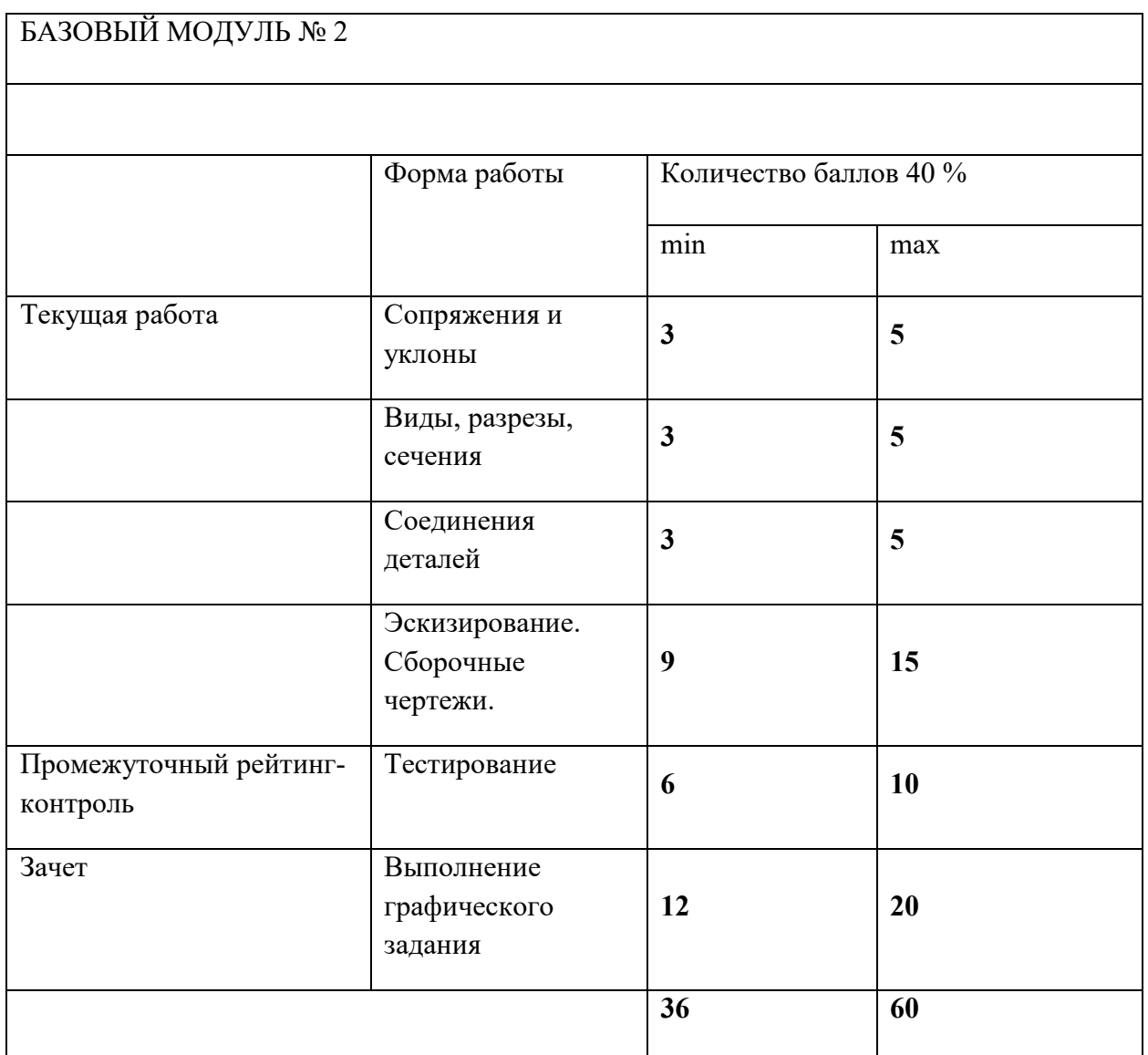

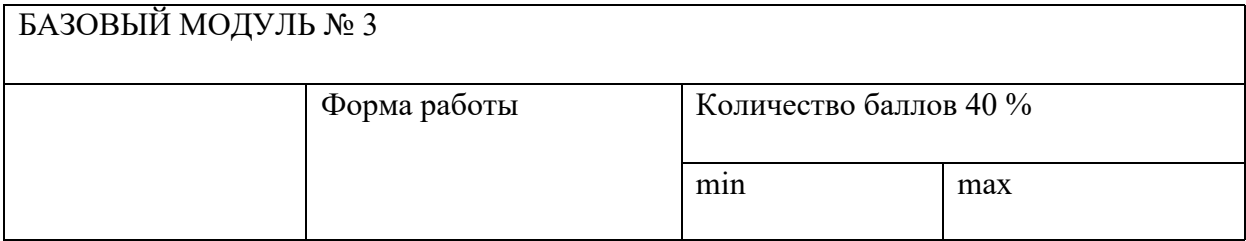

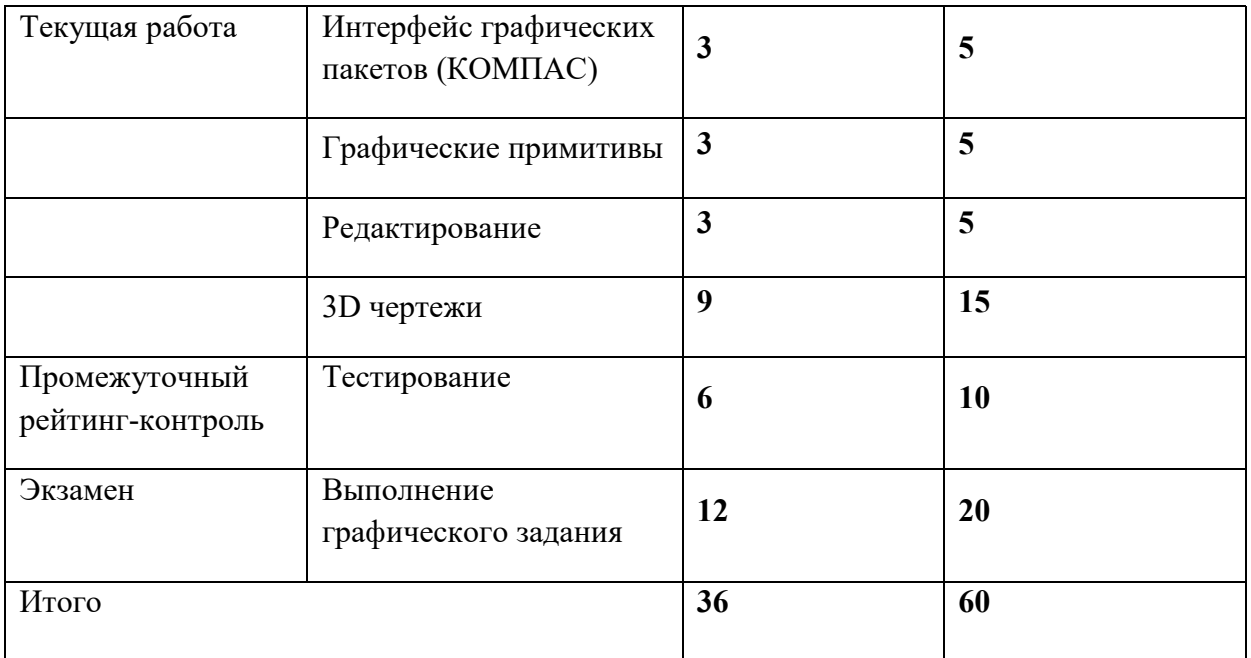

Критерии перевода баллов в отметки:

0-59 баллов – зачёт отсутствует, 60-100 баллов – зачёт.

ФИО преподавателя: доцент, к.т.н. И.А.Ратовская

## **II. КОМПОНЕНТЫ МОНИТОРИНГА УЧЕБНЫХ ДОСТИЖЕНИЙ**

#### **II.1. ФОНД ОЦЕНОЧНЫХ СРЕДСТВ ПО ДИСЦИПЛИНЕ (ФОС)**

**МИНИСТЕРСТВО ПРОСВЕЩЕНИЯ РОССИЙСКОЙ ФЕДЕРАЦИИ**

федеральное государственное бюджетное образовательное учреждение высшего образования Красноярский государственный педагогический университет им. В.П. Астафьева

Институт математики, физики и информатики

Кафедра-разработчик Кафедра технологии и предпринимательства

УТВЕРЖДЕНО

на заседании кафедры Протокол № 5 от 06.05. 2020 г.

и.о. зав.кафедрой С.В. Бортновский

ОДОБРЕНО

На заседании научно-методического совета специальности (направления подготовки) Протокол № 8 от 20.05. 2020 г.

Председатель НМСС Бортновский С.В. \_\_\_\_\_\_\_\_\_\_\_\_\_\_\_

#### **ФОНД ОЦЕНОЧНЫХ СРЕДСТВ**

для проведения текущего контроля успеваемости и промежуточной аттестации обучающихся по дисциплине

## **ГРАФИКА**

Направление подготовки: 44.03.01 *Педагогическое образование* 

Направленность (профиль) образовательной программы *Технология с основами предпринимательства*

> квалификация (степень) выпускника: *бакалавр* Заочная форма обучения

Составитель: Ратовская И.А., канд. техн. наук, доцент

#### **1. Назначение фонда оценочных средств.**

1.1. Целью создания ФОС дисциплины «Графика» является установление соответствия учебных достижений студентов запланированным результатам обучения и требованиям основной профессиональной образовательной программы, рабочей программы дисциплины.

1.2. ФОС разработан на основании нормативных документов:

– федерального государственного образовательного стандарта высшего образования по направлению подготовки 44.03.01 Педагогическое образование (уровень бакалавриата);

– образовательной программы Технология высшего образования очной формы обучения по направлению подготовки 44.03.01 Педагогическое образование.

– Положения о формировании фонда оценочных средств для текущего контроля успеваемости, промежуточной и итоговой аттестации обучающихся по образовательным программам высшего образования - программам бакалавриата, программам специалитета, программам магистратуры, программам подготовки научно-педагогических кадров в аспирантуре - в федеральном государственном бюджетном образовательном учреждении высшего образования «Красноярский государственный педагогический университет им. В.П. Астафьева», утвержденного приказом ректора № 297 (п) от 28.04.2018.

## **2. Перечень компетенций**, **формируемых в процессе изучения дисциплины Направления подготовки 44.03.01 Графика (Модули 1,2,3)**

УК 2 Способен определять круг задач в рамках поставленной цели и выбирать оптимальные способы их решения, исходя из действующих правовых норм, имеющихся ресурсов и ограничений;

УК 4 Способен осуществлять деловую коммуникацию в устной и письменной формах на государственном языке Российской Федерации и иностранном(ых) языке(ах);

УК 6 Способен управлять своим временем, выстраивать и реализовывать траекторию саморазвития на основе принципов образования в течение всей жизни;

ПК1 Способен организовывать индивидуальную и совместную учебно-проектную деятельность обучающихся в соответствующей предметной области;

ПК-2- Способен поддерживать образцы и ценности социального поведения, навыки поведения в мире виртуальной реальности и социальных;

ПК-4- Обладает информацией о состоянии и перспективах развития «техносферы»;

ПК-5- Способен организовать проектную деятельность по решению технологических задач.

#### **2.2 Оценочные средства для текущего контроля по разделу «Графика»**

Фонды оценочных средств включают: 1 – проверка графических заданий по вариантам в соответствии с темой лекции и лабораторного занятия, 2 – проверка графических индивидуальных заданий ; 3 –устный опрос на практических занятиях , 4 – проверка альбома индивидуальных работ в графическом редакторе КОМПАС 3 D, 5.- анализ и проверка выполнения индивидуального творческого задания; 6- проверка курсовой работы.

#### **2.3 Анализ результатов обучения и перечень корректирующих мероприятий по учебной дисциплине**

После окончания изучения обучающимися учебной дисциплины ежегодно осуществляются следующие мероприятия:

- анализ результатов обучения обучающихся дисциплине на основе данных промежуточного и итогового контроля;

- рассмотрение, при необходимости, возможностей внесения изменений в соответствующие документы РПД, в том числе с учётом пожеланий заказчиков;

- формирование перечня рекомендаций и корректирующих мероприятий по оптимизации трёхстороннего взаимодействия между обучающимися, преподавателями и потребителями выпускников профиля;

- рекомендации и мероприятия по корректированию образовательного процесса заполняются в специальной форме ≪Лист внесения изменений≫.

## **3. Фонд оценочных средств промежуточной аттестации**

**3.1.** Фонды оценочных средств включают: вопросы и задания к экзаменам соответствующего модуля , зачёту и готовности курсовой работы к защите.

**Формиру емые Компетен ции Продвинутый уровень сформированности компетенций Базовый уровень сформированности компетенций Пороговый уровень сформированности компетенций** (87-100 баллов) отлично/зачтено (73-86 баллов) хорошо/зачтено (60-72 балла)\* удовлетворительно/з ачтено **УК 2**  Способен определять круг задач в рамках поставленной цели и выбирать оптимальные способы их решения, исходя из действующих правовых норм, имеющихся ресурсов и ограничений Обучающийся на высоком уровне демонстрирует владение способностью определять круг задач в рамках поставленной цели в соответствии с действующими правовыми нормами. Обучающийся на среднем уровне демонстрирует владение способностью определять круг задач в рамках поставленной цели в соответствии с действующими правовыми нормами Обучающийся на удовлетворительном уровне в демонстрирует владение способностью определять круг задач в рамках поставленной цели в соответствии с действующими правовыми нормами.

**3.2.** Оценочные средства.

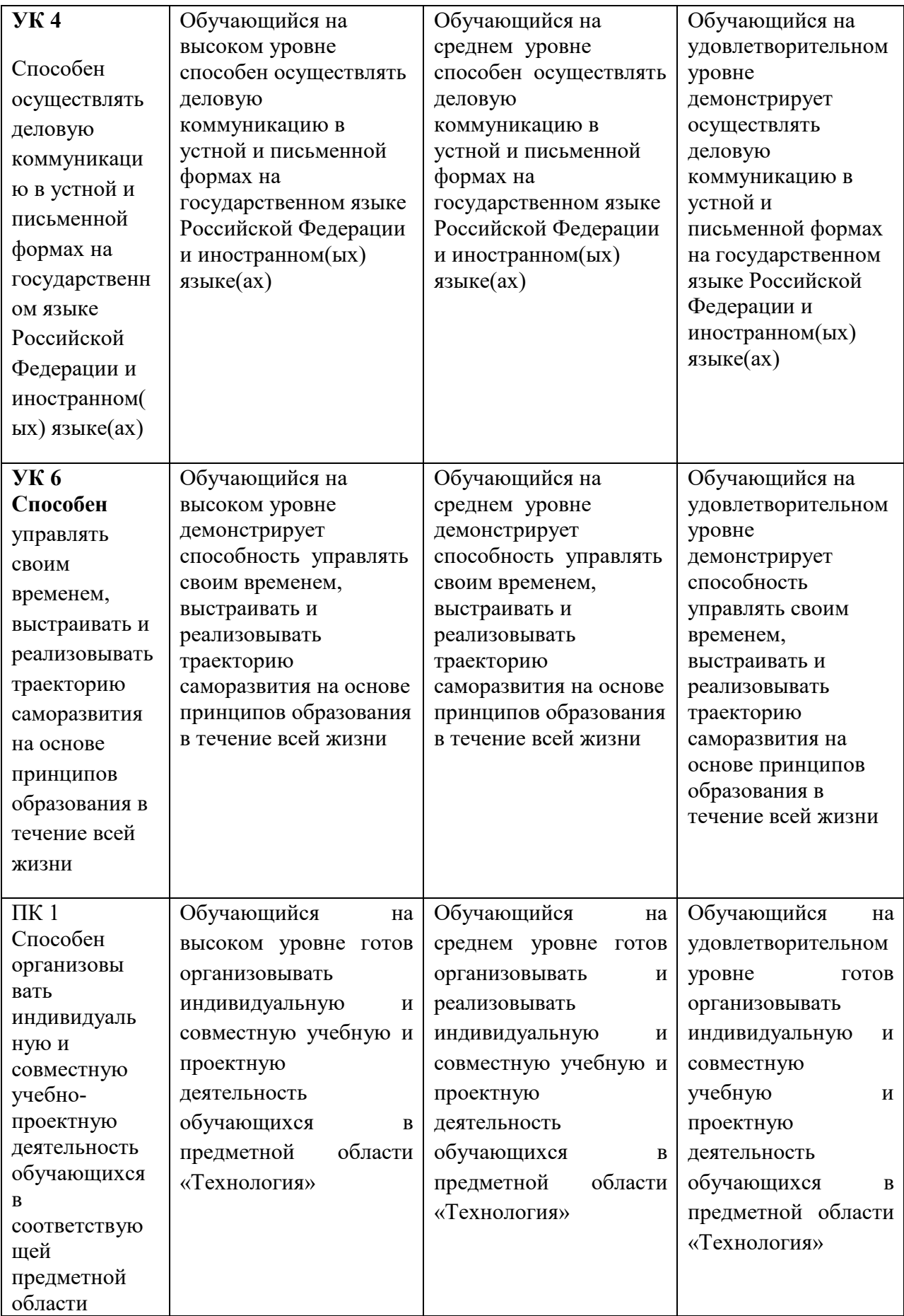

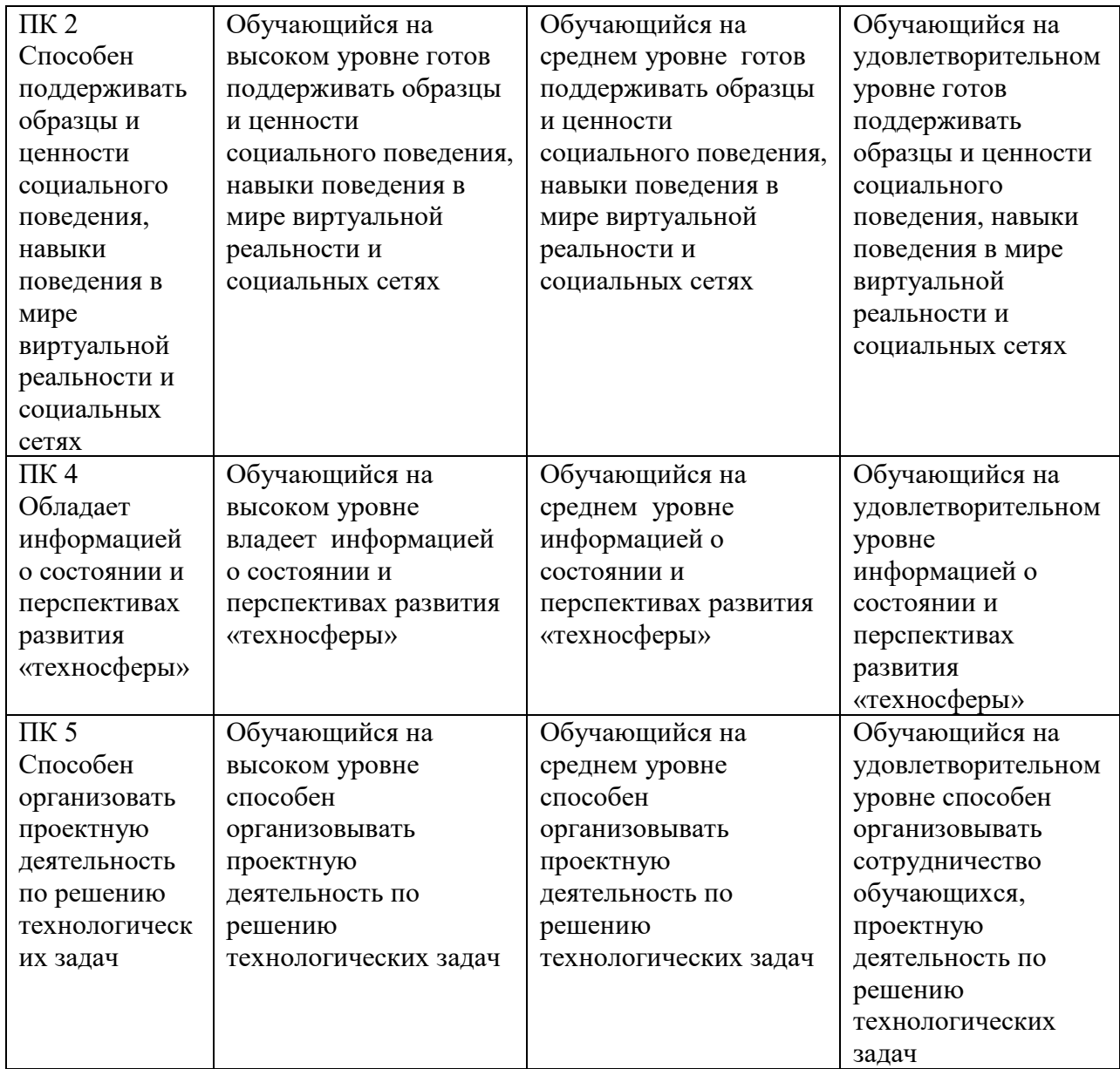

\*Менее 60 баллов – компетенция не сформирована

#### **4. Фонд оценочных средств для текущего контроля**

#### **4.1. Фонды оценочных средств включают:**

- 1 анализ графических работ;
- 2 проверка альбома семестровых работ к экзамену (Модуль 1);
- 3 проверка готовности альбома семестровых работ к зачёту (Модуль 2)
- 4 анализ графических работ в электронном виде (Модуль 3);
- 5 проверка чертежей творческих заданий для написания курсовой работы (Модуль 4);
- 6 проверка готовности курсовой работы к защите;

7 - защита курсовой работы .

# **4.2 Критерии оценивания см. в технологической карте рейтинга рабочей программы дисциплины**

**5. Учебно-методическое и информационное обеспечение фондов оценочных средств**  (литература; методические указания, рекомендации, программное обеспечение и другие материалы, использованные для разработки ФОС).

1. Шкерина Л.В. Измерение и оценивание уровня сформированности профессиональных компетенций студентов – будущих учителей математики: учебное пособие; Краснояр. гос. пед. унт им. В.П. Астафьева. Красноярск, 2014. 136 с.

**6. Оценочные средства для промежуточной аттестации. Типовые вопросы к экзамену по начертательной геометрии(Модуль1), зачёту по инженерной графике (Модуль 2), экзамен по компьютерной графике (Модуль 3).**

## **Вопросы к зачёту по начертательной геометрии (Модуль 1 )**

- 1. Центральное и параллельное проецирование на плоскость.
- 2. Основные свойства параллельных проекций.
- 3. Деление отрезка в заданном отношении.
- 4. Определение длины отрезка прямой способом прямоугольного треугольника.
- 5. Комплексный чертёж точки, прямой.
- 6. Прямые частного положения на комплексном чертеже.
- 7. Конкурирующие точки, прямые.
- 8. Взаимное расположение прямых в пространстве и на комплексном чертеже.
- 9. Линии уровня : горизонталь, фронталь, профильная прямая уровня, линия ската. Их изображение на комплексном чертеже.
- 10. Позиционные задачи на точку, прямую и плоскость.
- 11. Изображение прямого угла на комплексном чертеже, особенности.
- 12. Взаимное расположение прямой и плоскости. Определение на комплексном чертеже. Конкурирующие прямые. Определение видимости прямой относительно плоскости с помощью конкурирующих точек.
- 13. Взаимное расположение плоскостей. Правила решения задач на комплексном чертеже. Особенности и закономерности.
- 14. Перпендикулярность прямых и плоскостей. Примеры решения задач.
- 15. Многогранники. Изображение многогранников на комплексном чертеже.
- 16. Построение проекций точек, принадлежащих рёбрам и граням многогранника.
- 17. Пересечение прямой и многогранника.
- 18. Пересечение многогранника плоскостью частного положения.
- 19. Определение сечения многогранника плоскостью общего положения.
- 20. Определение натуральной величины сечения многогранника плоскостью.
- 21. Поверхности, образование, классификация.
- 22. Поверхности вращения.
- 23. Линейчатые поверхности с тремя направляющими.
- 24. Поверхности с плоскостью параллелизма, примеры построения поверхностей на комплексном чертеже.
- 25. Каркасные поверхности. Каналовые поверхности. Топографическая поверхность.
- 26. Поверхности второго порядка.
- 27. Пересечение поверхностей вращения плоскостью частного положения.
- 28. Пересечение поверхностей вращения плоскостью общего положения.
- 29. Определение натуральной величины сечения.
- 30. Пересечение поверхностей. определение линии пересечения поверхностей.
- 31. Способ вспомогательных секущих плоскостей.
- 32. Способ вспомогательных секущих сфер (концентрические и эксцентрические сферы).Частные случаи пересечения поверностей. Теорема Монжа.
- 33. Поверхности со сквозным отверстием.
- 34. Развёртки поверхностей (призмы).
- 35. Развёртки поверхностей (пирамиды).
- 36. Развёртки поверхностей (прямой круговой цилиндр).
- 37. Развёртки поверхностей (прямой круговой конус).
- 38. Способ замены плоскостей проекций. Основные задачи, решаемые способом замены плоскостей проекций.
- 39. Способ вращения вокруг проецирующих прямых.
- 40. Способ вращения вокруг прямых уровня.
- 41. Аксонометрия. Виды аксонометрических проекций. Теорема Польке.
- 42. Стандартные виды аксонометрических проекций. Коэффициенты искажения. ГОСТ 2.317- 69.
- 43. Изометрия. Построение окружностей в прямоугольной изометрической проекции.
- 44. Диметрия. Построение окружностей в прямоугольной диметрической проекции.

#### **Вопросы к зачёту по инженерной графике ( Модуль2)**

**1** Государственные стандарты (ГОСТ), единая система конструкторской документации ( ЕСКД). Правила оформления чертежа (форматы, масштабы, типы линий, шрифты, основная надпись).

**2** ГОСТ 2.307-68 – правила нанесения размеров на чертеже.

**3** Сопряжения. Виды сопряжений, построение сопряжений и касательных.

**4** ГОСТ 2.305-2008 – изображения чертежа: виды, разрезы, сечения.

 4.1 Виды: основные, дополнительные, местные. Расположение и обозначение видов на чертежах.

4.2 Разрезы. Правила выполнения, классификация разрезов. Обозначение разрезов на чертежах.

4.3 Сечения. Классификация сечений. Изображение и обозначение сечений на чертежах.

**5** Аксонометрические проекции. Виды аксонометрических проекций, правила их построения.

**6** Прямоугольная изометрия. Построение окружности в изометрии. Построение изометрических проекций деталей.

**7** Виды соединений деталей: разъемные и неразъемные. Резьбовые соединения.

**8** Резьба. Определение резьбы, образование. Классификация резьбы. Стандартная резьба.

**9** Изображение и обозначение резьбы на чертежах. Изображение резьбового соединения деталей.

**10** Эскизы. Определение эскиза, правила выполнения.

**11** Шероховатость поверхности. Определение шероховатости, классы шероховатости поверхностей. Обозначение на чертеже.

**12** Сборочные чертежи. Правила выполнения. Условности и упрощения, допускаемые на сборочных чертежах. Спецификация.

 **13** Технический рисунок. Правила выполнения. Приемы рисования

простых фигур, геометрических тел.

**14** Нанесение тона на поверхности детали и отмывка технических рисунков.

**15** Строительные чертежи. Правила выполнения и оформления строительных чертежей. Основная надпись.

**16**. Приведите примеры линий и масштабов, применяемых в

строительной документации.

**17**.Приведите примеры модульной координации размеров в строительных чертежах.

**18**. Приведите примеры графического обозначения материалов.

**19.** Что называют конструктивными элементами зданий? Приведите

примеры.

**20**. Планы, разрезы, фасады зданий. Правила их выполнения.

#### **Вопросы к зачёту по дисциплине «Компьютерная графика» (Модуль 3)**

1. САПР. Роль графических пакетов КОМПАС-ГРАФИК, КОМПАС-3D и АutoCAD в современном промышленном комплексе. Выполнить фрагмент чертежа детали.

2. Какие отечественные и зарубежные графические программные пакеты и разработки известны российскому пользователю. Перечислить. Выполнить чертёж детали(Задание).

3. Основные приёмы работы в САПР КОМПАС. Создать основание детали , используя приёмы выдавливания объекта.

4. Компактная панель, вызов и прерывание команд. Построить чертёж детали, нанести размерные линии и проставить размеры.

5. Расширенная панель команд. Привести примеры построения параллельных и перпендикулярных прямых

6. Работа с текстом в пакете КОМПАС-ГРАФИК. Заполнение основной надписи.

7. Команда «Непрерывный ввод объектов». Измерение длины отрезка.

8. Построение сплайна, редактирование координат точки.

9. Привязки и вспомогательные построения. Глобальные и локальные привязки.

10. Панель свойств, её значение в пакете КОМПАС-ГРАФИК.

11. Построение правильных многоугольников. Выполнить чертёж детали, проставить размеры.

12. Команды редактирования, их применение.

13. Фаски и скругления. Построение сопряжений. Выполнить чертёж плоской детали с построением сопряжений.

14. Использование конструкторской и прикладной библиотек. Выполнить чертеж детали , применить возможности библиотеки.

15. Создание сборочного чертежа и спецификации на примере соединения деталей болтом.

16. Штриховка и заливка замкнутого контура в системе КОМПАС –ГРАФИК. Привести примеры.

7.Выполнение эскизов и чертежей в КОМПАС –ГРАФИК .Общие принципы моделирования. Привести примеры.

18. Построение эллипса. Построение дуги. Сплайн. Особенности сплайнов и их применение. Привести примеры.

19. Панель редактирования. Управляющие элементы и команды (увеличить, повернуть, переместить и др.). Привести примеры.

20. Построить вид слева по двум заданным видам детали. Выполнить вертикальные разрезы.

21. Создать фрагмент графика зависимости результатов обучения графике студентов от посещаемости занятий.

22. Создать чертёж плоской детали с выполнением сопряжений. Проставить размеры. Заполнить основную надпись.

23.Редактирование изображений. Показать пример усечения линий и деление отрезка на пять частей.

24. Массивы. Привести пример применения построения массивов.

25. Редактирование. Сдвиг, поворот, масштабирование. Привести примеры.

#### **Вопросы к экзамену по дисциплине «Компьютерная графика» (Модуль 4)**

- 1. Особенности работы с трёхмерными моделями. Операции выдавливания. Привести примеры.
- 2. Операции вращения. Назовите условия работы при создании моделей вращением.
- 3. Построение отверстий способом выдавливания. Особенности данного способа.
- 4. Построение отверстий способом вращения, Когда и в каких случаях возможно использование данной опции?
- 5. Общие принципы моделирования. Кинематическая операция. Привести примеры.
- 6. Построение тела по сечениям. Привести примеры.
- 7. Особенности интерфейса. Управляющие элементы и команды (увеличить, повернуть, переместить и др.). Создать деталь с применением операций выдавливания.
- 8. Инструментальные панели в КОМПАС -3D. Поверхности. Пространственные кривые.
- 9. Вспомогательная геометрия. Моделирование детали типа «вал».
- 10. Дерево построения модели. Что отражает дерево построения (обозначения начала координат, оси, плоскости и … .)? Создать деталь с применением операций выдавливания.
- 11. Отображение модели (каркас, без невидимых линий, полутоновое изображение и др.). Моделирование детали с применением кинематических операций. Привести пример.
- 12. Операции редактирования при построении пространственной модели. Привести примеры применения возможностей опции «Массивы».
- 13. Возможности редактирования : симметрия, введение дополнительных плоскостей.
- 14. Построение фасок и скруглений на поверхности 3D модели. Привести примеры.
- 15. Моделирование сборки. Создание деталей для сборки. Привести примеры.
- 16. Требования к созданию сборки. Вставка деталей из созданных деталей.
- 17. Моделирование сборки. Вставка деталей из библиотеки КОМПАС. Менеджер библиотек.
- 18. Создание сборочного чертежа и спецификации.
- 19. Дать понятие ассоциативных видов. В каких случаях применяют ассоциативные виды?
- 20. Корректировка изображений, полученных из трёхмерной детали. Нанесение невидимых линий, нанесение разрезов. В каких случаях применяют «Разрушить вид»?
- 21. Что означает «сопряжение деталей » в создании сборки?
- 22. Дать понятие термина «Вспомогательная геометрия». В каких случаях используют вспомогательную геометрию при моделировании деталей?
- 23. Перечислите существующие САПР , позволяющие разрабатывать конструкторскую документацию и проектирование различных изделий, расскажите историю их развития.
- 24. Назовите возможности конструкторской и прикладной библиотек в графическом редакторе КОМПАС-3D. Покажите возможность построения задания «Соединение болтом» (М 20, А40,Б30) с использованием библиотек.
- 25. Перечислите особенности чертежей деталей с учётом их формы и способов изготовления.

#### Дополнения и изменения в рабочую программу дисциплины на 2020/2021 учебный год

В программу вносятся следующие изменения:

1. Обновлены титульные листы рабочей программы, фонда оценочных средств в связи с изменением ведомственной принадлежности – Министерству просвещения Российской Федерации.

2. Обновлена и согласована с научной библиотекой КГПУ им. В.П. Астафьева «Карта литературного обеспечения (включая электронные ресурсы)», содержащая основную и дополнительную литературу, современные профессиональные базы данных и информационные справочные системы.

3. Обновлена «Карта материально-технической базы дисциплины», включающая аудитории для проведения занятий лекционного типа, занятий семинарского типа, курсового проектирования (выполнения курсовых работ), групповых и индивидуальных консультаций, текущего контроля успеваемости и промежуточной аттестации, помещения для самостоятельной работы обучающихся в КГПУ им. В.П. Астафьева) и комплекс лицензионного и свободно распространяемого программного обеспечения.

Программа пересмотрена и одобрена на заседании кафедры ТиП

« 06 » 05 2020 г., протокол  $N_2$  5

Внесенные изменения утверждаю:

Заведующий кафедрой  $\overline{\mathscr{A}}$  С.В. Бортновский

Одобрено НМСС(Н)

Института математики, физики и информатики

« 20 » 05 2020 г., протокол № 8

Председатель \_\_\_\_\_\_\_\_\_\_\_\_\_\_\_\_\_\_\_\_\_\_ С.В. Бортновский

#### Дополнения и изменения в рабочую программу дисциплины на 2021/2022 учебный год

В программу вносятся следующие изменения:

1. Обновлена и согласована с научной библиотекой КГПУ им. В.П. Астафьева «Карта литературного обеспечения (включая электронные ресурсы)», содержащая основную и дополнительную литературу, современные профессиональные базы данных и информационные справочные системы.

2. Обновлена «Карта материально-технической базы дисциплины», включающая аудитории для проведения занятий лекционного типа, занятий семинарского типа, курсового проектирования (выполнения курсовых работ), групповых и индивидуальных консультаций, текущего контроля успеваемости и промежуточной аттестации, помещения для самостоятельной работы обучающихся в КГПУ им. В.П. Астафьева) и комплекс лицензионного и свободно распространяемого программного обеспечения.

Программа пересмотрена и одобрена на заседании кафедры ТиП

« 12 » 05 2021 г., протокол № 7

Внесенные изменения утверждаю:

Заведующий кафедрой **С.В. Бортновский** 

Одобрено НМСС(Н)

Института математики, физики и информатики

«<u>21 » 05 </u> 2021 г., протокол № 7

Председатель \_\_\_\_\_\_\_\_\_\_\_\_\_\_\_\_\_\_\_\_\_\_ С.В. Бортновский

#### Дополнения и изменения в рабочую программу дисциплины

на 2022/2023 учебный год

#### В программу вносятся следующие изменения:

- 1. Обновлена и согласована с Научной библиотекой КГПУ им. В.П. Астафьева «Карта литературного обеспечения (включая электронные ресурсы)», содержащая основную и дополнительную литературу, современные профессиональные базы данных и информационные справочные системы.
- 2. Обновлена «Карта материально-технической базы дисциплины», включающая аудитории для проведения занятий лекционного типа, занятий семинарского типа, курсового проектирования (выполнения курсовых работ), групповых и индивидуальных консультаций, текущего контроля успеваемости и промежуточной аттестации, помещения для самостоятельной работы обучающихся в КГПУ им. В.П. Астафьева) и комплекс лицензионного и свободно распространяемого программного обеспечения.

Программа пересмотрена и одобрена на заседании кафедры ТиП

«11» мая 2022г., протокол №7.

Внесенные изменения утверждаю:

Заведующий кафедрой С.В. Бортновский

Одобрено НМСС (Н) Института математики, физики информатики

«12» мая 2022 г., протокол №8.

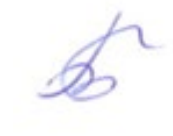

Председатель С.В. Бортновский

зав. кафедрой технологии и предпринимательства С.В. Бортновский

#### Дополнения и изменения в рабочую программу дисциплины на 2023/2024 учебный год

В программу вносятся следующие изменения:

1. Обновлена и согласована с Научной библиотекой КГПУ им. В.П. Астафьева «Карта литературного обеспечения (включая электронные ресурсы)», содержащая основную и дополнительную литературу, современные профессиональные базы данных и информационные справочные системы.

2. Обновлена «Карта материально-технической базы дисциплины», включающая аудитории для проведения занятий лекционного типа, занятий семинарского типа, курсового проектирования (выполнения курсовых работ), групповых и индивидуальных консультаций, текущего контроля успеваемости и промежуточной аттестации, помещения для самостоятельной работы обучающихся в КГПУ им. В.П. Астафьева) и комплекс лицензионного и свободно распространяемого программного обеспечения.

Программа пересмотрена и одобрена на заседании кафедры ТиП

« 03 » 05 2023 г., протокол № 8

Внесенные изменения утверждаю:

Заведующий кафедрой \_\_\_\_\_\_\_\_\_\_\_\_\_\_\_\_\_ С.В. Бортновский

Одобрено НМСС(Н)

Института математики, физики и информатики

« 17 » 05 2023 г., протокол № 8

Hef -

Председатель **Е.А. Аёшина** 

# **4.1 КАРТА ЛИТЕРАТУРНОГО ОБЕСПЕЧЕНИЯ ДИСЦИПЛИНЫ**

## **ГРАФИКА**

Направление подготовки 44.03.01 Педагогическое образование Направленность (профиль) образовательной программы *Технология с основами предпринимательства*

По заочной форме обучения

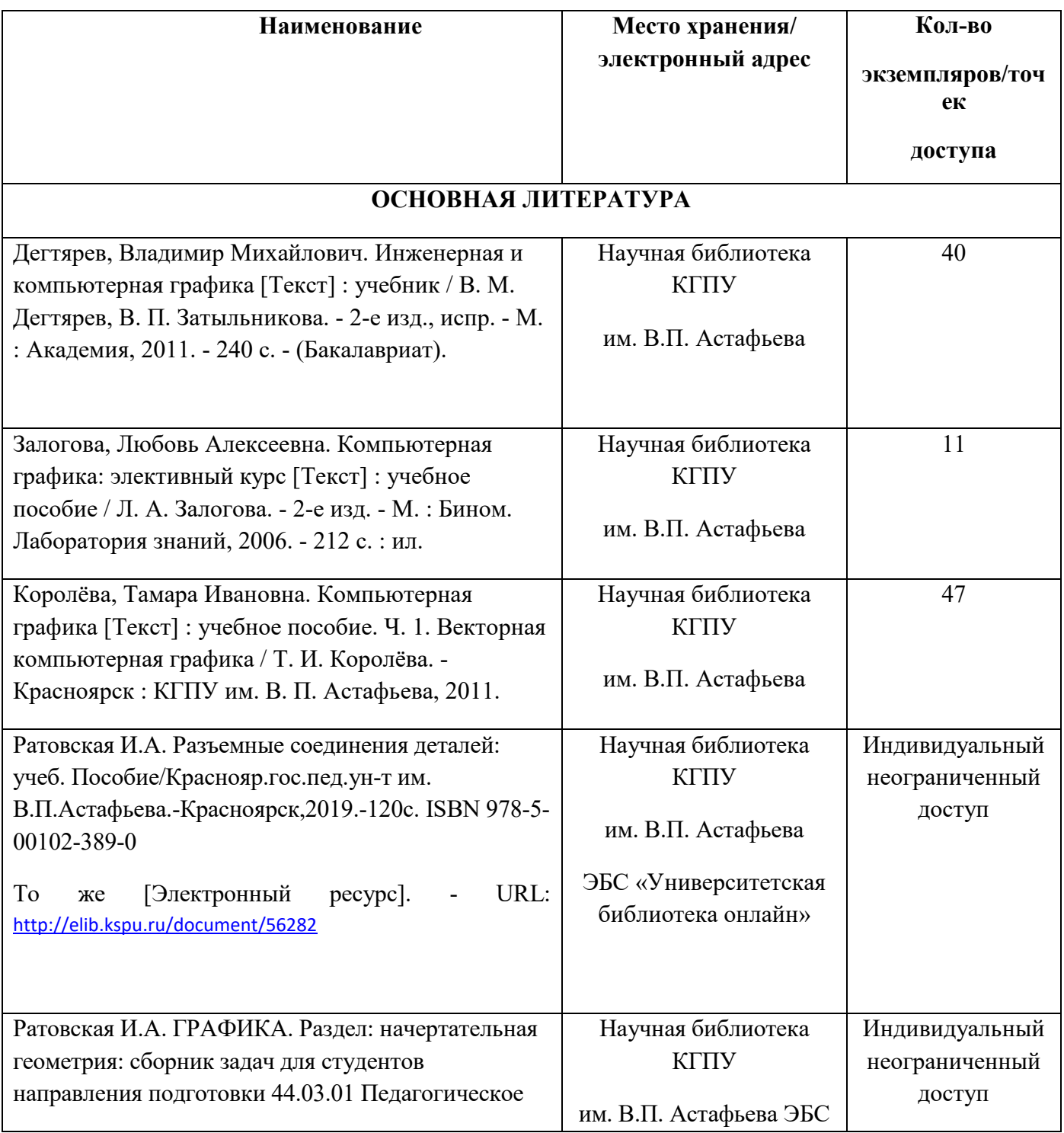

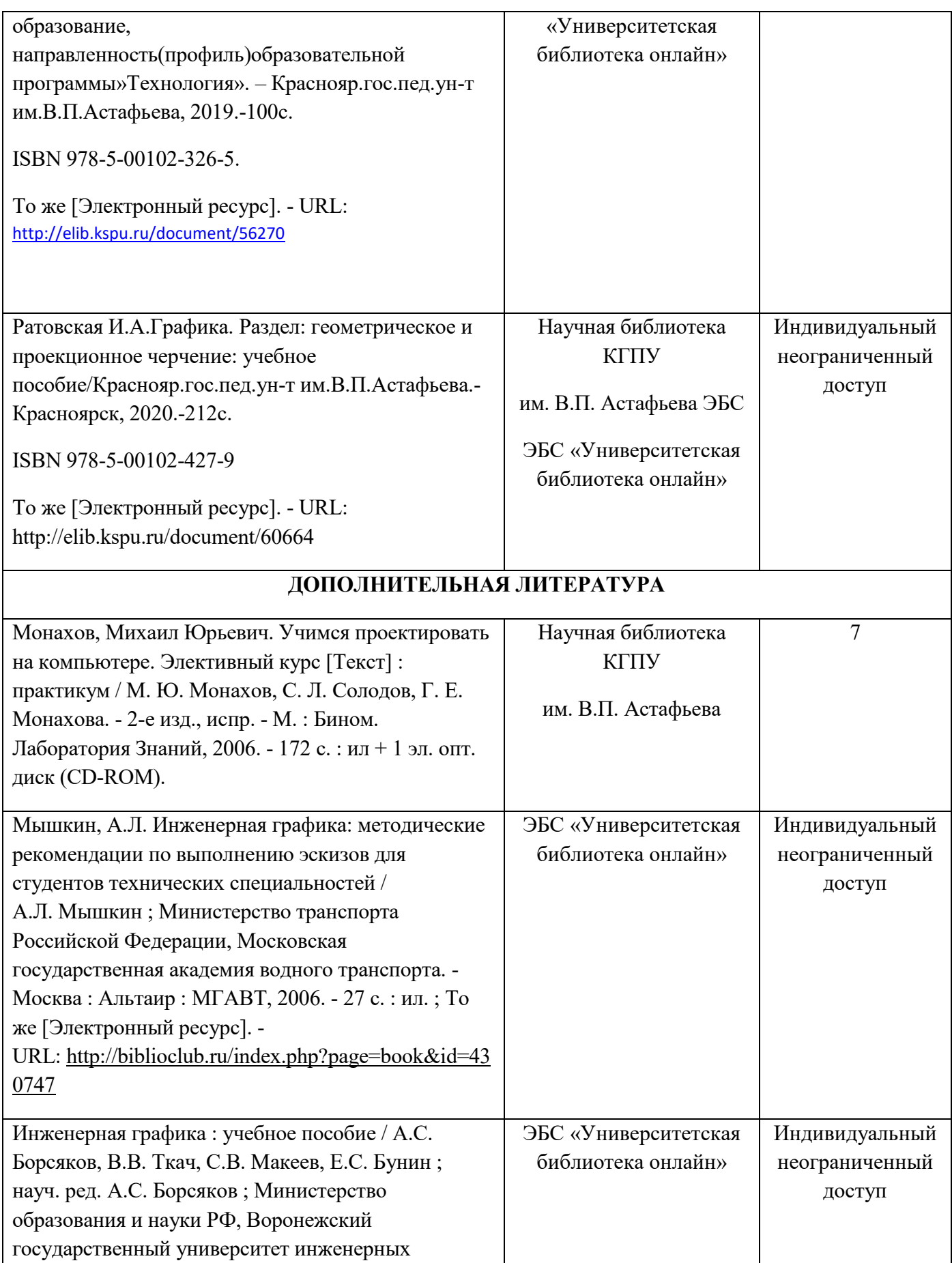

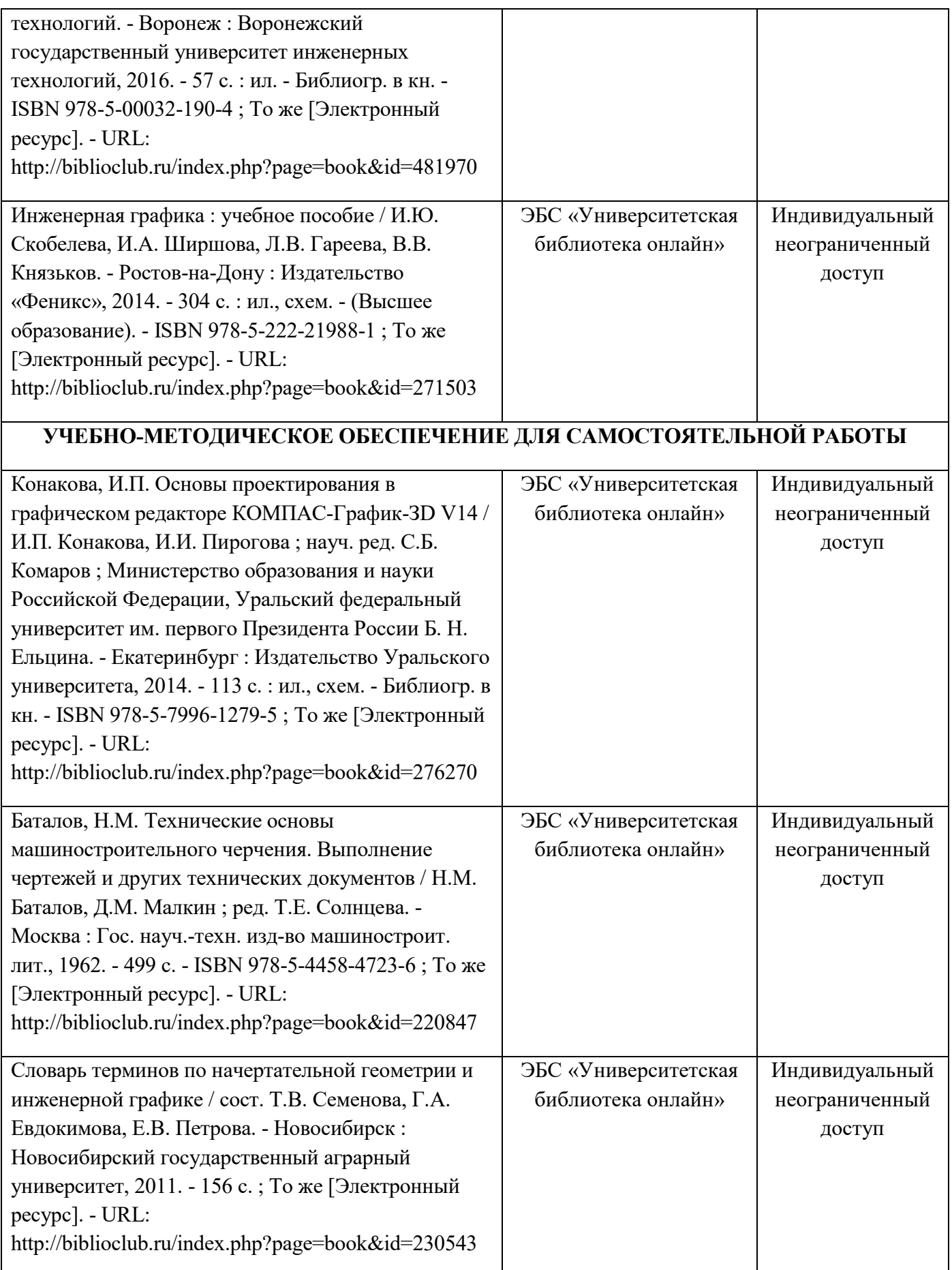

# **ИНФОРМАЦИОННЫЕ СПРАВОЧНЫЕ СИСТЕМЫ И ПРОФЕССИОНАЛЬНЫЕ БАЗЫ ДАННЫХ**

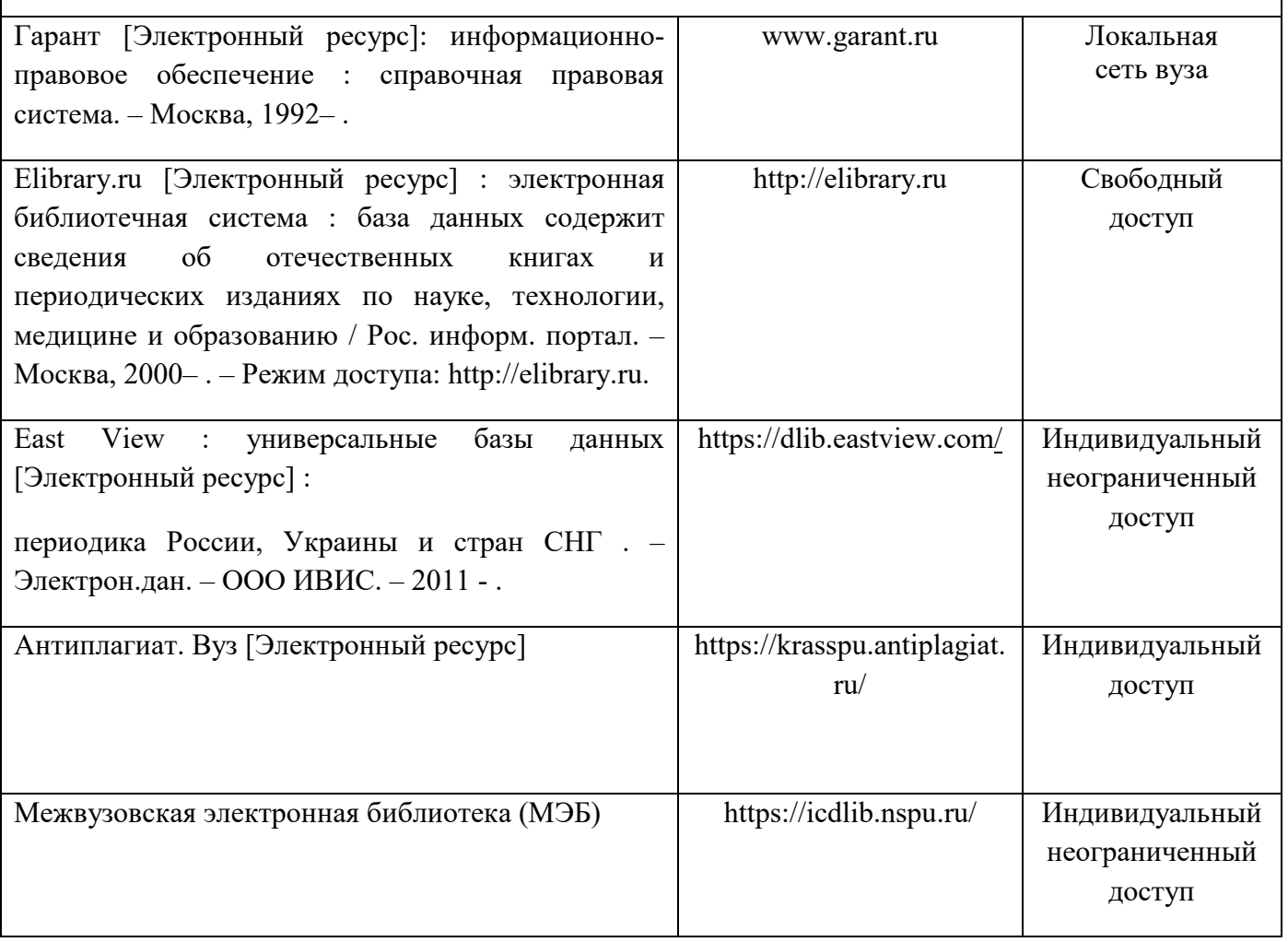

Согласовано:

Главный библиотекарь / Уст / Фортова А.А.

(должность структурного подразделения) (подпись) (Фамилия И.О

## **4.2 Карта материально-технической базы дисциплины «Графика» для обучающихся образовательной программы**

Направление подготовки: 44.03.01. – педагогическое образование, профиль подготовки – «Технология с основами предпринимательства», квалификация – бакалавр, по заочной форме обучения

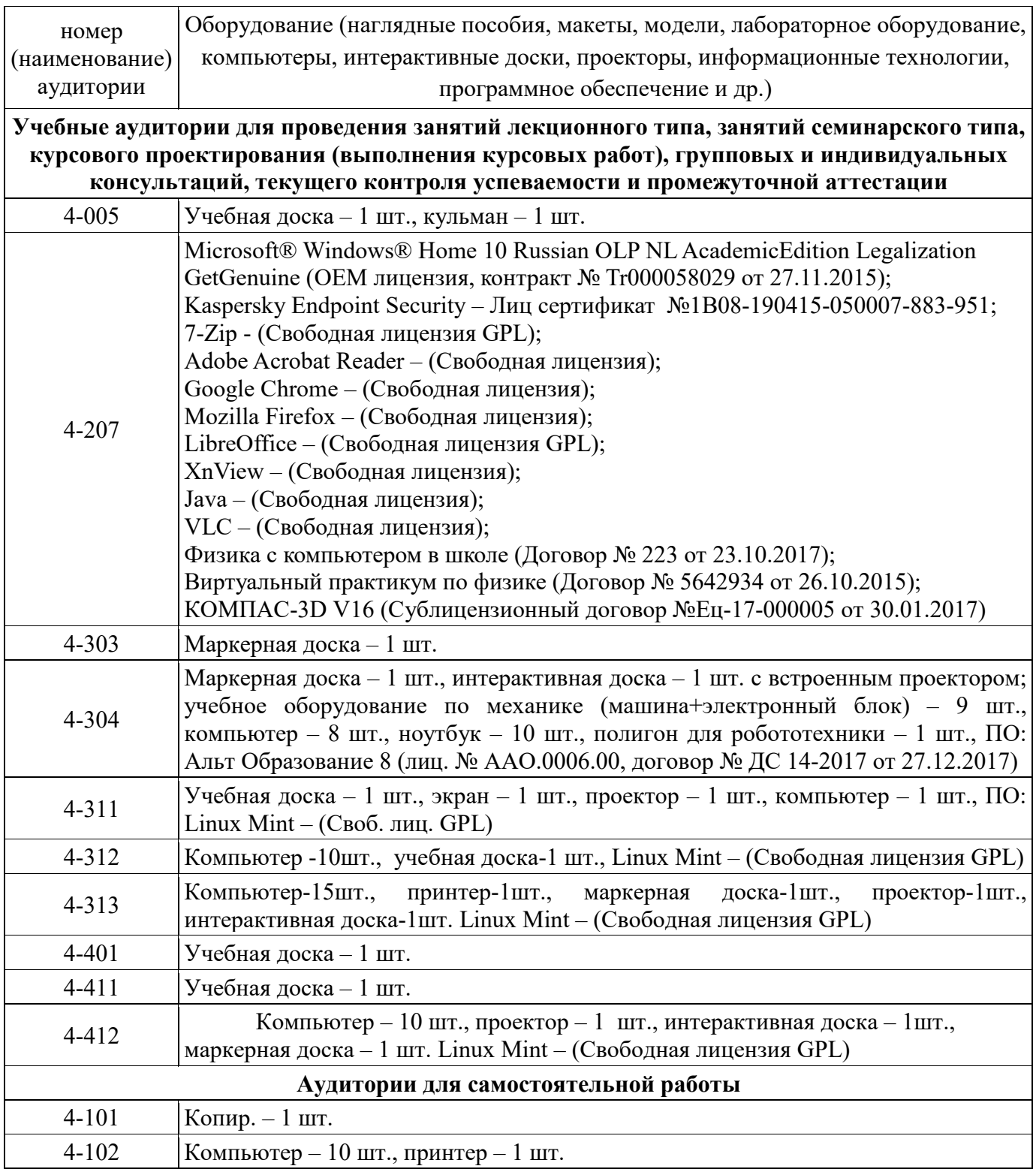

4 – код корпуса ИМФИ КГПУ им. В.П.Астафьева (г. Красноярск, ул. Перенсона, 7)

**4.3. Фонд оценочных средств (контрольно-измерительные материалы)**Угольник (углы 30, 60 град, углы 45 град.), линейка для работы на классной доске, циркуль, транспортир, штангенциркуль, резьбомеры для метрической и трубной резьбы, радиусомеры.